# **МІНІСТЕРСТВО ОСВІТИ І НАУКИ УКРАЇНИ НАЦІОНАЛЬНИЙ АВІАЦІЙНИЙ УНІВЕРСИТЕТ ФАКУЛЬТЕТ МІЖНАРОДНИХ ВІДНОСИН**

**Кафедра комп'ютерних мультимедійних технологій**

# ДОПУСТИТИ ДО ЗАХИСТУ Завідувач кафедри \_\_\_\_\_\_\_\_\_\_\_\_\_\_ О.А. Бобарчук « $\qquad \qquad \qquad \text{2024 p.}$

# **КВАЛІФІКАЦІЙНА РОБОТА**

# **(ПОЯСНЮВАЛЬНА ЗАПИСКА)**

# **ЗДОБУВАЧА ОСВІТНЬОГО СТУПЕНЯ "БАКАЛАВР"**

**Тема: «Макет мультимедійного видання «Загальна книга друку»»**

**Виконавець:** Ганна ВОРОНЮК

**Керівник:** к.екон.н, доцент Павло РОДІОНОВ

**Нормоконтролер:** Світлана ГАЛЬЧЕНКО

КИЇВ 2024

# НАЦІОНАЛЬНИЙ АВІАЦІЙНИЙ УНІВЕРСИТЕТ

Факультет міжнародних відносин

Кафедра комп'ютерних мультимедійних технологій

Спеціальність 186 Видавництво та поліграфія

Освітньо-професійна програма Технології електронних мультимедійних видань

ЗАТВЕРДЖУЮ Завідувач кафедри О.А. Бобарчук «  $\rightarrow$  2024 p.

# **ЗАВДАННЯ**

## **на виконання кваліфікаційної роботи**

\_\_ Воронюк Ганни Олександрівни \_

(прізвище, ім'я, по батькові здобувача вищої освіти в родовому відмінку)

1. Тема роботи «Макет Мультимедійне видання «Загальна книга друку»»

затверджена наказом ректора від «26» березня 2024 р. № 440/ст.

2. Термін виконання роботи: з 13.05.2024 р. по 16.06.2024 р.

3. Вихідні дані до роботи: : ілюстративний матеріал; текстовий матеріал.

4. Зміст пояснювальної записки: Теоретичні дані та основи макетування мультимедійного видання, Етапи проектування мультимедійного видання, Практична реалізація мультимедійного видання.

5. Перелік обов'язкового графічного (ілюстративного) матеріалу: презентаційний матеріал, презентація PowerPoint, рисунки.

# 6. Календарний план-графік

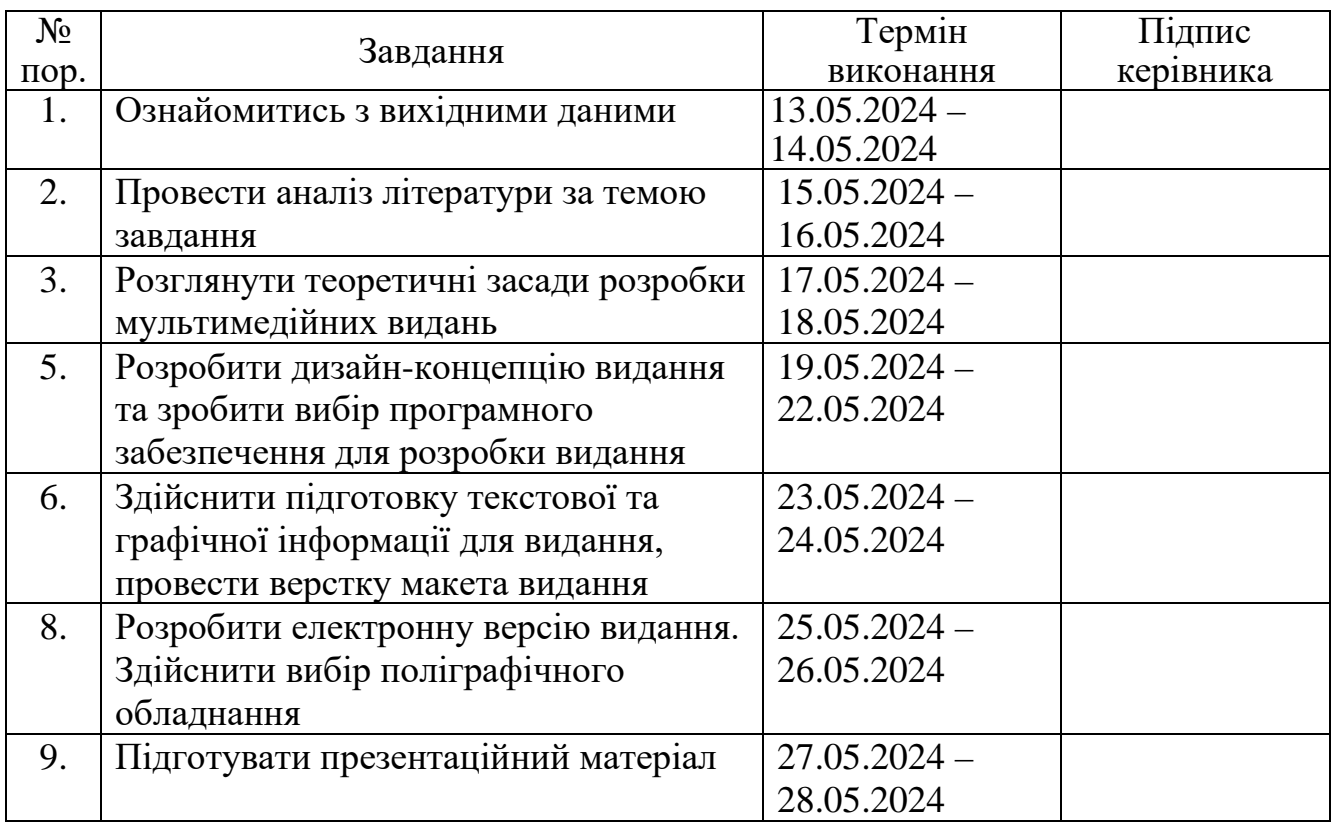

# 7. Дата видачі завдання: «13» травня 2024 р.

Керівник кваліфікаційної роботи  $\frac{\frac{1}{2}P}{\frac{1}{2}P}{\frac{1}{2}P}$  Родіонов П. Ю.

(підпис керівника) (П.І.Б.)

Завдання прийняв до виконання  $\frac{1}{\text{(nique 3006)}\text{B0}}$  Воронюк Г. О.

(підпис здобувача вищої освіти) (П.І.Б.)

## **РЕФЕРАТ**

Пояснювальна записка до дипломного проєкту на тему «Макет мультимедійного видання «Загальна книга друку»» складає: 60 сторінок, 31 рисунок, 5 додатків, 24 використаних джерела.

ВИДАННЯ, ДРУК, МУЛЬТИМЕДІЙНЕ ВИДАННЯ, QR-КОД, НЕПЕРІОДИЧНЕ ВИДАННЯ, ДРУКАРСЬКІ ПРОЦЕСИ, ПІСЛЯДРУКАРСЬКА ОБРОБКА, МУЛЬТИМЕДІЙНІ ТЕХНОЛОГІЇ.

**Об'єкт дослідження** – мультимедійні технології та видання.

**Предмет дослідження** – макет мультимедійного видання «Загальна книга друку».

**Метою роботи** – Визначення, обґрунтування підходів до оформлення мультимедійних видань, підготовка макетів видання «Загальна книга друку».

**Методи дослідження**: теоретичні – аналіз, узагальнення, систематизація наукової та спеціалізованої літератури з проблеми дослідження; порівняння підходів створення мультимедійних інформаційних видань; практичні – створення та друк видання.

**Технічні та програмні засоби** – в дипломному проекті описано процес створення мультимедійного видання із застосуванням текстового редактора *MS Word*, програми для верстки *Adobe InDesign,* онлайн сервісу *Kahoot!*.

**Практичне значення:** результати роботи рекомендується використовувати студентам та працівникам поліграфічних підприємств.

# **ЗМІСТ**

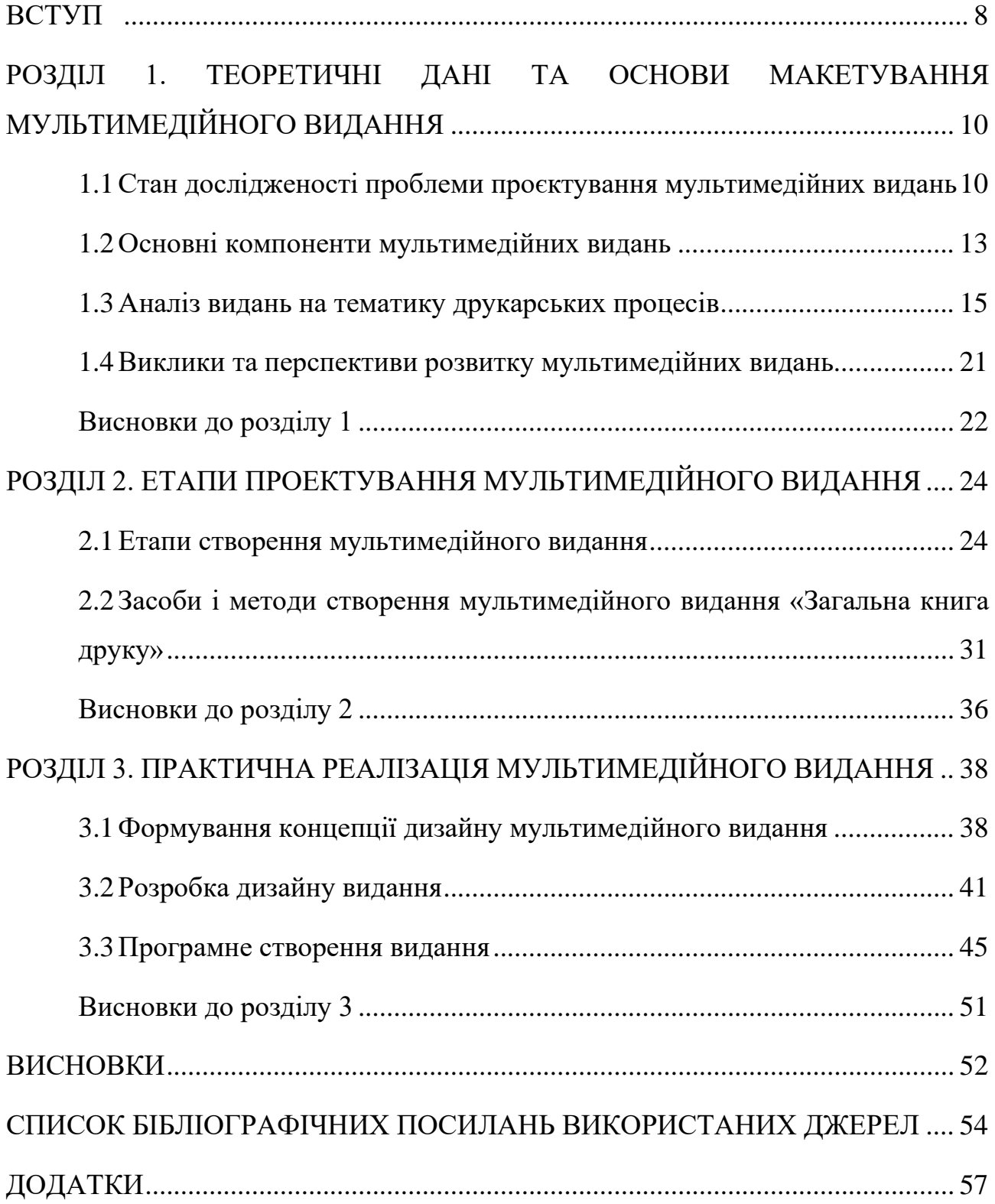

## **ПЕРЕЛІК УМОВНИХ ПОЗНАЧЕНЬ, СКОРОЧЕНЬ, ТЕРМІНІВ**

- **Видання –** це сукупність примірників одного і того ж твору, випущених одночасно або по черзі з однієї й тієї ж друкарської форми або інших засобів розмноження.
- **Мультимедійне видання –** Процес відтворення текстів і зображень за допомогою спеціальних друкарських машин і фарб на різних матеріалах (папір, картон, пластик тощо).
- **Ресайз –** Видання, яке включає в себе поєднання різних типів медіа, таких як текст, звук, зображення, відео та інтерактивні елементи. Мультимедійні видання зазвичай розповсюджуються в цифровій формі через інтернет або на носіях інформації.
- **QR-код –** Двовимірний штрих-код, який містить закодовану інформацію, зчитувану за допомогою камер смартфонів або спеціальних сканерів. *QR*-коди можуть зберігати текст, *URL*-адреси, контактну інформацію та інше.
- **Неперіодичне видання –** Видання, яке виходить один раз або не має регулярного графіку виходу. До неперіодичних видань відносяться книги, брошури, альманахи та інші одноразові публікації. Неперіодичні видання, як правило, мають тривалий життєвий цикл і можуть використовуватися протягом багатьох років.
- **Друкарські процеси –** Технологічні етапи, які включають підготовку до друку, сам процес друку та контроль якості. Друкарські процеси можуть включати різні методи друку, такі як офсетний, цифровий, глибокий, флексографський та інші.
- **Післядрукарська обробка –** Сукупність технологічних операцій, які виконуються після основного процесу друку для надання готовій продукції завершеного вигляду. До післядрукарської обробки відносяться різання, ламінування, склеювання, зшивання, тиснення, фальцювання, лакування та інші.
- **AR (***Augmented Reality***, доповнена реальність) –** це технологія, яка накладає цифрову інформацію (зображення, звуки, відео та інші віртуальні елементи) на реальний світ у реальному часі. Зазвичай для цього використовуються мобільні пристрої, такі як смартфони чи планшети, або спеціальні окуляри доповненої реальності.
- **VR (***Virtual Reality***, віртуальна реальність) –** це технологія, яка створює повністю штучне середовище, в якому користувач може взаємодіяти. Для цього використовуються спеціальні гарнітури або шоломи віртуальної реальності (наприклад, Oculus Rift, HTC Vive), які занурюють користувача в комп'ютерно створений світ.

#### **ВСТУП**

<span id="page-7-0"></span>**Актуальність теми.** У сучасному світі, де інформаційний потік надзвичайно швидкий і неперервний, зростає значення доступу до якісної та обґрунтованої інформації. Особливо це стосується галузі друку, яка переживає постійний розвиток і трансформацію у зв'язку з технологічними змінами та вимогами ринку. У цьому контексті актуальність створення видань про друк, які поєднують у собі не лише текстову інформацію, але й інтерактивність, стає очевидною.

По-друге, в умовах цифрової ери мультимедійність стає не лише перевагою, але і вимогою. Користувачі очікують на доступ до різноманітної інформації у різних форматах, а також можливість активного взаємодії з контентом. Мультимедійні видання надають можливість перетворити статичний текст у динамічний та зацікавлюючий досвід, що сприяє залученню аудиторії та підвищенню її інтересу до теми.

Таким чином, розробка мультимедійних видань про друк є актуальною не лише з технологічного погляду, але й з позиції відповідності сучасним потребам та очікуванням користувачів.

### **Мета і завдання виконання кваліфікаційної роботи.**

Мета кваліфікаційної роботи полягає у розробці та реалізації мультимедійного та друкованого варіантів видання на тему друку, яке має формат А4 і включає 56 сторінок. Основною метою є створення інтерактивного та інформативного засобу, який забезпечує доступність та зрозумілість інформації про процес друку.

Завдання виконання кваліфікаційної роботи включають:

‒ проаналізувати розвиток та тенденції у мультимедійних виданнях;

‒ визначити етапи створення та роботи над виданнями;

‒ розробити концепцію дизайну мультимедійного видання, враховуючи особливості тематики та потреб аудиторії, важливо додати елементи інтерактивності;

8

‒ створити дизайн видання з використанням спеціального програмного забезпечення, включаючи вибір кольорів, шрифтів, компонування сторінок та оформлення обкладинки.

Кожна сторінка макету має унікальну інформацію, як текстову так і графічну. За рахунок додання гіперпосилань та QR коду забезпечується подальша цифрова взаємодія із читачем за рахунок проходження тестування. **Об'єкт дослідження** – мультимедійні технології та видання.

**Предмет дослідження** – макет мультимедійного видання «Загальна книга друку».

**Методи дослідження**: теоретичні – аналіз, узагальнення, систематизація наукової та спеціалізованої літератури з проблеми дослідження; порівняння підходів створення мультимедійних інформаційних видань; практичні – створення та друк видання.

**Технічні та програмні засоби** – в дипломному проекті описано процес створення мультимедійного видання із застосуванням текстового редактора *MS Word*, програми для верстки *Adobe InDesign,* онлайн сервісу *Kahoot!*.

**Практичне значення:** результати роботи рекомендується використовувати студентам 186 «Видавництво та поліграфія» та працівникам поліграфічних підприємств.

#### **РОЗДІЛ 1**

# <span id="page-9-0"></span>**ТЕОРЕТИЧНІ ДАНІ ТА ОСНОВИ МАКЕТУВАННЯ МУЛЬТИМЕДІЙНОГО ВИДАННЯ**

# <span id="page-9-1"></span>**1.1. Стан дослідженості проблеми проєктування мультимедійних видань**

Процес розвитку мультимедійних видань. Розвиток мультимедійних видань розпочався у другій половині 20-го століття з появою комп'ютерних технологій, які дозволяли обробляти різні типи медіа контенту. Перші кроки у цьому напрямку були зроблені завдяки розвитку гіпертексту, концепцію якого розробив Тед Нельсон у 1960-х роках. Його праця "*Literary Machines*" (1981) стала основоположною для розуміння інтеграції тексту, зображень та інших медіа у єдиний інформаційний продукт.

У 1980-х роках з розвитком персональних комп'ютерів та мультимедійних програм почали з'являтися перші інтерактивні енциклопедії, навчальні програми та ігри. Одним з прикладів є енциклопедія "*Microsoft Encarta*", що поєднувала текстову інформацію, зображення та відео. Розвиток компакт-дисків (*CD-ROM*) дозволив зберігати великі обсяги мультимедійного контенту, що також сприяло поширенню мультимедійних видань. [1]

У 1990-х роках Інтернет і Всесвітня павутина (*WWW*) зробили можливим інтерактивну взаємодію користувачів з мультимедійним контентом в режимі реального часу. Це призвело до появи нових форм мультимедійних видань, таких як веб-сайти, онлайн-курси та інтерактивні презентації. Водночас розвивалися і технології стрімінгу відео, що дало можливість створювати відео контент високої якості для широкої аудиторії.

У 2000-х роках розвиток мобільних технологій та зростання популярності смартфонів і планшетів призвели до появи нових форматів мультимедійних видань, таких як мобільні додатки та інтерактивні електронні книги. Сучасні

мультимедійні видання використовують технології віртуальної та доповненої реальності, штучного інтелекту та адаптивних інтерфейсів для створення ще більш занурюючих та персоналізованих досвідів.

Сучасні мультимедійні видання значно еволюціонували порівняно з першими інтерактивними енциклопедіями та навчальними програмами. Завдяки безперервному розвитку технологій, такі видання стали більш інтерактивними, персоналізованими та адаптивними до різних платформ і пристроїв. Важливим етапом цього розвитку стала поява *HTML5*, яка значно розширила можливості інтеграції мультимедійного контенту в Інтернет. Це дозволило створювати динамічні веб-додатки, які поєднують текст, графіку, аудіо та відео без необхідності використання додаткових плагінів.

Основні теоретичні підходи до проєктування. Проєктування мультимедійних видань базується на ряді теоретичних підходів, які забезпечують створення ефективного та зручного для користувачів контенту. Основні з них включають:

Гіпертекстова теорія: Запропонована Тедом Нельсоном, гіпертекстова теорія передбачає створення нелінійної структури текстів, де користувач може переходити між пов'язаними частинами контенту. Це дозволяє створювати інтерактивні довідники, енциклопедії та освітні програми.

Когнітивна теорія мультимедійного навчання: Річард Майєр розробив цю теорію, що стверджує, що поєднання тексту та зображень покращує розуміння і запам'ятовування інформації. Цей підхід активно використовується в освітніх мультимедійних виданнях.

Теорія користувацького досвіду (*UX*): Ця теорія розглядає, як користувачі взаємодіють з мультимедійними виданнями і які фактори впливають на їх задоволення від цієї взаємодії. Важливим аспектом є створення інтуїтивно зрозумілих інтерфейсів, що враховують потреби та очікування користувачів.

Моделі інтерактивного дизайну: Дослідження Джона Маеди та інших фахівців в області інтерактивного дизайну розглядають принципи створення

інтерактивних елементів, таких як кнопки, меню та анімації, які полегшують навігацію і взаємодію з контентом.

Теорія адаптивного дизайну: Цей підхід передбачає створення мультимедійних видань, які автоматично адаптуються до різних пристроїв та платформ, забезпечуючи оптимальний користувацький досвід незалежно від розміру екрана або технічних характеристик пристрою.

Внесок провідних дослідників та вчених. Розвиток мультимедійних видань став можливим завдяки внеску багатьох дослідників та вчених, які розробляли теоретичні основи і практичні рішення для створення інтерактивного контенту.

Тед Нельсон: Один із піонерів у галузі гіпертексту, який розробив концепцію нелінійного тексту, що стало основою для сучасних мультимедійних видань. Його праця "*Literary Machines*" описує ідеї та методи створення гіпертекстових систем.

Аллан Кей: Він розробив концепцію динамічного навчання за допомогою комп'ютерів і створив прототипи перших мультимедійних навчальних середовищ. Його проєкт *Dynabook* став основою для розвитку сучасних інтерактивних освітніх платформ.

Річард Майєр: Відомий своїми дослідженнями в області когнітивної теорії мультимедійного навчання. Його праці допомогли зрозуміти, як різні медіаелементи впливають на процес навчання і як їх ефективно поєднувати для покращення навчального результату.

Джон Маеда: Фахівець у галузі інтерактивного дизайну, який досліджував принципи створення користувацьких інтерфейсів і взаємодії. Його роботи допомогли встановити стандарти для дизайну інтерактивних елементів у мультимедійних виданнях.

Дон Норман: Один з провідних дослідників у сфері користувацького досвіду *(UX*). Його книга "*The Design of Everyday Things*" стала настільною книгою для дизайнерів інтерфейсів і розробників мультимедійних систем.

12

Марк Болас: Його дослідження в області віртуальної реальності показали, як *VR* технології можуть бути інтегровані в мультимедійні видання для створення занурюючих навчальних та розважальних середовищ.

Лоуренс Лессіг: Засновник *Creative Commons*, який досліджує правові аспекти мультимедійних видань, зосереджуючись на ліцензуванні та захисті інтелектуальної власності. Його робота допомогла встановити правові рамки для створення і розповсюдження мультимедійного контенту. [2]

Завдяки внеску цих та багатьох інших дослідників, проєктування мультимедійних видань стало міждисциплінарною наукою, що охоплює технічні, педагогічні, дизайнерські та правові аспекти. Це дозволяє створювати високоякісні мультимедійні продукти, які відповідають сучасним вимогам та потребам користувачів.

### <span id="page-12-0"></span>**1.2. Основні компоненти мультимедійних видань**

Текстові компоненти є основним елементом мультимедійних видань. Вони виконують кілька важливих функцій: передають інформацію, структурують контент, забезпечують зручність навігації та полегшують сприйняття матеріалу. Тексти в мультимедійних виданнях можуть бути представлені у вигляді статей, описів, пояснень, інструкцій, заголовків та підзаголовків.

Види текстових компонентів. Текстові компоненти можуть бути різноманітними за своїм змістом та функціями. Основний текст передає інформацію, пояснює концепції, надає інструкції або розповідає історію. Заголовки та підзаголовки використовуються для структурування тексту, полегшуючи навігацію та розуміння матеріалу. Описові тексти забезпечують додаткову інформацію, яка пояснює зображення, відео або інші мультимедійні елементи. Текстові посилання надають можливість користувачам переходити до пов'язаних матеріалів або додаткових ресурсів.

Принципи написання текстових компонентів. Тексти в мультимедійних виданнях повинні бути чіткими, зрозумілими та доступними для цільової аудиторії. Інформація повинна бути представлена коротко та конкретно, без зайвих деталей. Використання зрозумілих шрифтів, адекватного розміру та контрасту тексту забезпечує легку читабельність. Тексти повинні бути структуровані з використанням заголовків, підзаголовків, списків та абзаців для полегшення навігації. Важливо також оптимізувати тексти для читання на різних пристроях, включаючи комп'ютери, планшети та смартфони.

Графічні компоненти. Графічні компоненти відіграють важливу роль у мультимедійних виданнях, допомагаючи візуально передати інформацію та підвищити залученість користувачів. Графіка може бути представлена у вигляді зображень, ілюстрацій, інфографік, діаграм та схем.

Види графічних компонентів. Фотографії використовуються для ілюстрування текстового контенту, надання візуального контексту або створення емоційного впливу. Ілюстрації та малюнки допомагають візуалізувати концепції, які важко передати за допомогою тексту або фотографій. Інфографіка поєднує текст і графіку для візуалізації даних, процесів або статистики, роблячи інформацію більш доступною та зрозумілою. Діаграми та схеми використовуються для представлення даних, структур або відношень між елементами у візуальній формі.

Аудіо та відео контент є невід'ємною частиною мультимедійних видань, додаючи динамічності та залучаючи користувачів на новому рівні. Вони можуть використовуватися для передачі інформації, створення емоційного впливу, навчання або розваги.

Види аудіо та відео контенту. Відео включає фільми, навчальні відео, презентації, вебінари, анімації та інші форми візуального контенту. Аудіо включає подкасти, аудіокниги, музичні треки, звукові ефекти та інші аудіо матеріали. Анімація використовується для створення динамічних візуальних ефектів, що можуть пояснювати концепції або розважати користувачів.

Використання аудіо та відео контенту в різних контекстах. Освітні матеріали, такі як відео-лекції, навчальні відео та подкасти, допомагають пояснювати складні теми, забезпечуючи візуальну та аудіальну підтримку

навчання. Розважальні матеріали, такі як фільми, серіали, музика та аудіокниги, створюють захоплюючий контент, що залучає користувачів та забезпечує розваги. Інформаційні ресурси, включаючи відео новини, документальні фільми та інтерв'ю, надають актуальну інформацію у динамічній та цікавій формі.

Інтерактивні елементи. Інтерактивні елементи є ключовим компонентом мультимедійних видань, що забезпечують активну взаємодію користувачів з контентом. Вони сприяють залученню, підвищують ефективність навчання та роблять користування виданням більш цікавим та динамічним.

Види інтерактивних елементів. Гіперпосилання надають можливість переходу до пов'язаних матеріалів, додаткових ресурсів або інших частин видання. Інтерактивні карти та графіки дозволяють користувачам взаємодіяти з даними, змінюючи параметри та вивчаючи різні аспекти інформації. Квізи та тести використовуються для перевірки знань, забезпечуючи зворотний зв'язок та мотивацію до навчання. Анімації та симуляції створюють динамічні середовища, в яких користувачі можуть експериментувати та вивчати різні сценарії.

#### <span id="page-14-0"></span>**1.3. Аналіз видань на тематику друкарських процесів**

Книга Офсетний друк. Автори: [Степан Ярема,](https://www.yakaboo.ua/ua/author/view/Stepan_Jarema) [Сергій Мельничук](https://www.yakaboo.ua/ua/author/view/Sergej_Mel_nichuk) (рис. 1.1). Описано сучасний стан та основні напрями розвитку офсетного плоского друку. Розглянуто технології та обладнання, що використовуються в додрукарських процесах цього типу друку. Детально описано будову, технологічні характеристики, конструкційні особливості та експлуатацію сучасного додрукарського обладнання як вітчизняного, так і зарубіжного виробництва, призначеного для виготовлення форм офсетного плоского друку.

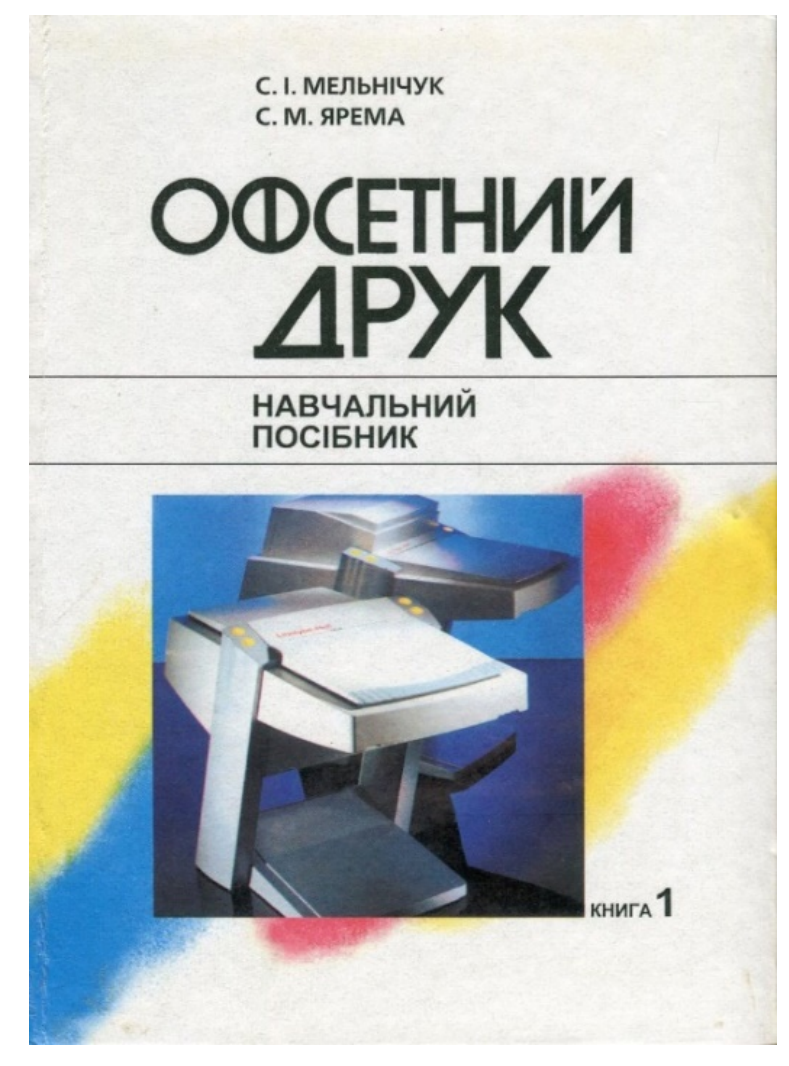

Рис. 1.1. Аналізований навчальний посібник авторів Мельничук С. І. та Ярема С. М. [3]

Матеріал призначений для студентів вищих навчальних закладів, які спеціалізуються за напрямами «Поліграфічні машини та автоматизовані комплекси» і «Видавничо-поліграфічна справа». Крім того, він може бути корисним для інженерно-технічних працівників поліграфічної промисловості та поліграфічного машинобудування, а також для фахівців у галузі управління та економіки видавничої справи і поліграфії.

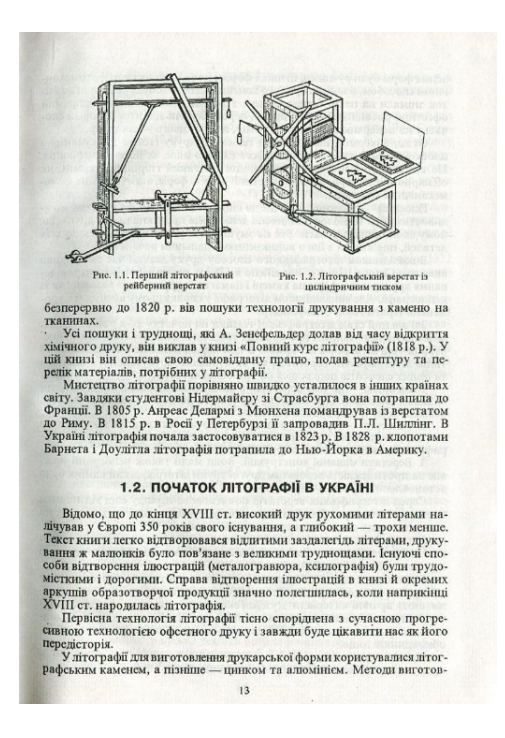

Рис. 1.2. Приклад верстки навчального посібника авторів Мельничук С. І. та Ярема С. М. [4]

Навчальний посібник Автоматизовані видавничо-поліграфічні процеси. Автор: М.А. Назаревич, Видавництво кафедри АСУ НУ «Львівська політехніка» (рис. 1.2).

У даному посібнику детально розглядаються автоматизовані процеси, пов'язані з випуском поліграфічної продукції. Автори присвятили особливу увагу опису технологічних операцій друкування, розглянули їх послідовність та труднощі, що можуть виникнути на кожному етапі. Важливою частиною дослідження став аналіз впливу основних параметрів на процеси друкування, таких як швидкість, тиск, температура та інші.

Крім того, в посібнику проаналізовано, як властивості матеріалів, таких як тип паперу, тип чорнила, а також їхні фізичні та хімічні властивості, впливають на якість друкарської продукції. Розглянуто якість друку в контексті різних типів матеріалів та їхніх характеристик, таких як поглинання, розтікання чорнила тощо.

Крім того, досліджено сучасний стан техніки та технологій у сфері друкарських процесів. Автори звернули увагу на останні досягнення в цій галузі та виділили основні тенденції у розвитку друкарських технологій [5].

M A Hasankenuu

#### **ABTOMATИЗOBAHI** ВИДАВНИЧО-ПОЛІГРАФІЧНІ ПРОЦЕСИ

Навчальний посібник

Для студентів Інституту комп'ютерних наук та інформаційних технологій бакалаврського рівня підготовки по спеціальності «Видавничо-поліграфічна справа» (шифр<br/> - 051501)

Львів  $-2010$ Вилавництво кафелри АСУ НУ «Львівська політехніка»

#### Рис. 1.3. Аналізований навчальний посібник автора М.А. Назаревич [6]

Навчальний посібник (рис. 1.3) розроблено спеціально для студентів спеціалізованих навчальних закладів, які вивчають поліграфію та друкарську справу. Він покликаний допомогти їм засвоїти основи та просунуті аспекти цього складного та важливого ремесла. Посібник містить ґрунтовну інформацію, яка стане в пригоді також працівникам поліграфічних підприємств та видавництв. Вони знайдуть тут корисні відомості щодо сучасних технологій друку, методів виробництва друкованої продукції, а також стандартів якості, які необхідно дотримуватися у цій сфері.

Крім того, цей навчальний посібник стане у нагоді фахівцям у галузі видавничо-поліграфічної справи, які прагнуть поглибити свої знання та підвищити рівень своєї кваліфікації. Вони зможуть знайти відповіді на складні питання, ознайомитися з новітніми розробками та технологіями, а також дізнатися про передові практики, що використовуються у поліграфії сьогодні.

Отже, даний посібник є універсальним і корисним джерелом знань для широкого кола фахівців у сфері поліграфії та друкарської справи. Він сприяє розвитку професійних компетенцій, підвищенню рівня кваліфікації та забезпечує глибоке розуміння сучасних тенденцій у цій галузі.

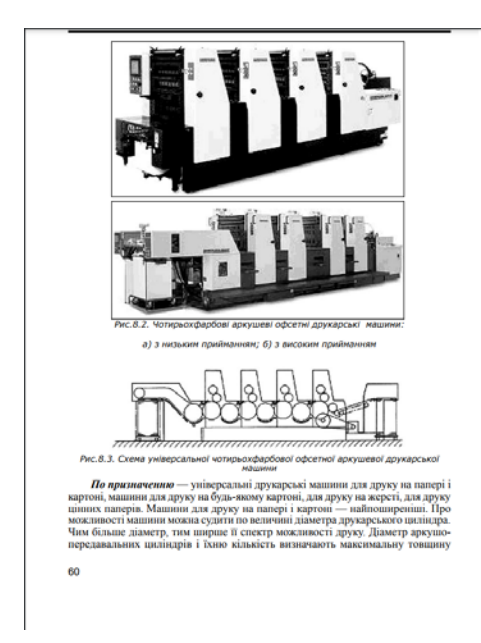

Рис. 1.4. Приклад верстки сторінок посібника автора М.А. Назаревич [6]

Навчальний посібник «Технології поліграфічного виробництва». Автори: О. І. Пушкар, Є. М. Грабовський та М. М. Оленич (рис. 1.5) Посібник є значущим джерелом знань для тих, хто цікавиться або працює у сфері поліграфії. Автори детально розглядають автоматизовані процеси, пов'язані з виробництвом друкованої продукції, починаючи з технологічних етапів друкування та закінчуючи контролем якості готової продукції.

Посібник зосереджується на вивченні впливу різноманітних факторів на процес друку, таких як швидкість друку, використані матеріали, налаштування обладнання та багато інших. Через це читачі мають можливість глибше розуміти складнощі, що можуть виникнути під час виробничого процесу, та шляхи їх подолання.

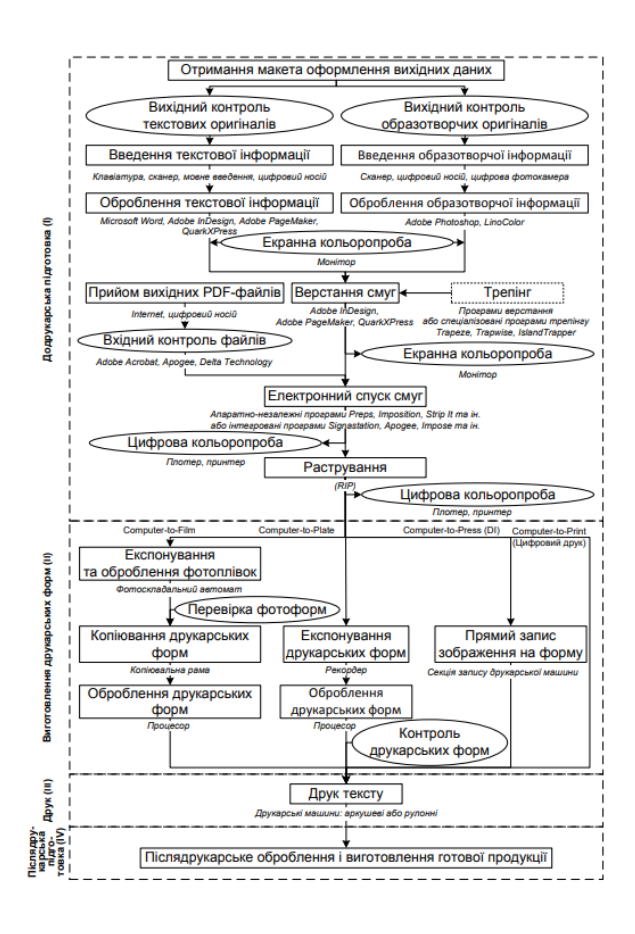

Рис. 1.5. Приклад верстки інфографіки посібника «Технології поліграфічного виробництва» [6]

Особлива увага приділяється аналізу властивостей матеріалів, які використовуються у поліграфії, таких як типи паперу, чорнил і фізичні характеристики. Розуміння впливу цих факторів на якість друкарської продукції допомагає покращити результати виробництва.

Крім того, посібник включає аналіз сучасного стану техніки та технологій у сфері поліграфічного виробництва, огляд досягнень в цій галузі та перспектив їхнього розвитку. Це дає читачам уявлення про останні тренди та інновації у сфері поліграфії та дозволяє прогнозувати майбутні напрямки розвитку галузі.

У загальному, цей посібник є корисним джерелом інформації для студентів, викладачів, працівників поліграфічних підприємств та всіх, хто цікавиться технологіями виробництва друкованої продукції. [7]

#### <span id="page-20-0"></span>**1.4. Виклики та перспективи розвитку мультимедійних видань**

Сучасні виклики у створенні мультимедійних видань. Розвиток мультимедійних видань сьогодні стикається з численними викликами, які охоплюють технічні, економічні, соціальні та етичні аспекти. На технічному рівні, швидкий розвиток технологій вимагає постійного оновлення та адаптації контенту, що забезпечує сумісність з різними пристроями та платформами. Питання кібербезпеки та захисту даних стає дедалі актуальнішим через збільшення обсягу персональної інформації, що обробляється мультимедійними виданнями.

Економічні виклики включають високу вартість розробки, яка охоплює витрати на програмне забезпечення, обладнання та оплату праці спеціалістів. Додатково, питання монетизації мультимедійного контенту залишається складним, оскільки необхідно знайти баланс між безкоштовним доступом та отриманням доходу від реклами чи підписок.

Соціальні та етичні виклики охоплюють забезпечення доступності контенту для всіх користувачів, включаючи людей з обмеженими можливостями. Етичні питання стосуються захисту авторських прав, конфіденційності даних та уникнення маніпуляцій інформацією.

Інноваційні підходи та перспективи розвитку. Незважаючи на виклики, мультимедійні видання мають великі перспективи розвитку завдяки інноваційним підходам та технологіям. Штучний інтелект відкриває нові можливості для персоналізації контенту, що дозволяє адаптувати матеріали під інтереси та потреби користувачів. Крім того, автоматизація рутинних завдань за допомогою ШІ знижує витрати на розробку та підтримку видань.

Технології розширеної та віртуальної реальності (*AR/VR*) дозволяють створювати захоплюючі та інтерактивні мультимедійні видання, які забезпечують глибоке занурення користувачів у контент. Це особливо актуально для освітніх програм, де віртуальні симуляції можуть значно покращити навчальний процес. [8]

21

Блокчейн технології надають можливість забезпечення прозорості та захисту авторських прав на мультимедійний контент, що дозволяє точно відстежувати використання матеріалів та уникати піратства. Децентралізація розповсюдження контенту за допомогою блокчейну знижує залежність від централізованих серверів і підвищує стійкість систем.

Міждисциплінарна співпраця у сфері мультимедіа. Розробка мультимедійних видань вимагає міждисциплінарної співпраці фахівців з різних галузей, що дозволяє створювати більш якісний та інноваційний контент. Співпраця між технічними та творчими фахівцями, такими як інженери, програмісти, дизайнери та автори, забезпечує комплексний підхід до розробки видань. Залучення соціологів, психологів та фахівців з освіти дозволяє враховувати поведінку користувачів, їхні потреби та вплив мультимедійного контенту на психіку та соціальні процеси.

Співпраця з маркетологами та бізнес-експертами допомагає аналізувати ринок, визначати потреби аудиторії, розробляти стратегії просування та моделі монетизації. Це забезпечує економічну доцільність проектів та сприяє їх успішному впровадженню.

## <span id="page-21-0"></span>**Висновки до розділу 1**

У першому розділі дипломного проекту було проведено обширний аналіз наявних досліджень щодо дизайну мультимедійних публікацій. Це включало вивчення переважаючих тенденцій досліджень і напрямків, а також виявлення недоліків і прогалин, які слід враховувати при розробці нового проекту. Критичний аспект цього аналізу включав вивчення різних компонентів мультимедійних публікацій, що дозволило зрозуміти ключові елементи та їхню взаємодію у створенні та споживанні мультимедійного контенту.

Згодом у дослідженні були розглянуті результати аналізу, проведеного на переважаючих мультимедійних публікаціях з особливим акцентом на вмісті, пов'язаному з процесами друку. Ця експертиза сприяла виявленню

переважаючих шаблонів у представленні інформації про процеси друку на мультимедійних платформах, а також підкреслила перспективи вдосконалення існуючих публікацій і розробки нових. Проведений аналіз виявив основні перешкоди та можливості для розвитку мультимедійних видань.

Враховуючи ці висновки, важливо при проектуванні мультимедійного видання зосередитися на розробці чіткої концепції, використовувати ефективний дизайн та використовувати особливості як друкованих так і мультимедійних видань. Такий підхід допоможе досягти більшої ефективності в розробці та подальшому використанні готового мультимедійного видання.

#### **РОЗДІЛ 2**

## <span id="page-23-0"></span>**ЕТАПИ ПРОЕКТУВАННЯ МУЛЬТИМЕДІЙНОГО ВИДАННЯ**

#### <span id="page-23-1"></span>**2.1. Етапи створення мультимедійного видання**

На етапі розробки створюються всі важливі компоненти, такі як текст, графіка, аудіо та відеоконтент, а також інтерактивні елементи та програми для залучення користувачів. Етап тестування включає оцінку функціональності та взаємодії з користувачем, збір відгуків і внесення необхідних змін для вдосконалення продукту. Згодом на етапі проектування розробляється детальний план мультимедійної публікації, включаючи опис функціональності та інтерфейсу. Також встановлюється план впровадження, в якому окреслюються необхідні кроки, розподіл завдань і управління ресурсами для завершення проекту.

Після завершення розробки та тестування мультимедійне видання випускається та розповсюджується відповідно до маркетингової стратегії. Крім того, електронну версію можна адаптувати для друкованої публікації, що вимагає прийняття рішень щодо формату, методу друку та виготовлення фізичних копій. Початковий етап розробки мультимедійного видання передбачає концептуалізацію ідеї, визначення цільової аудиторії та окреслення завдань проекту. Потім створюється комплексна концепція, яка окреслює основну тему та зміст продукту, зосереджуючись на визначенні найефективнішого формату та структури для доставки контенту. Друк багатосторінкових публікацій зазвичай передбачає цифровий або офсетний друк, причому останній частіше використовується для більших тиражів через його економічну ефективність і високу якість результатів. Гібридні методи друку часто використовуються на основі таких факторів, як розмір тиражу, терміни друку, тип паперу та вимоги до персоналізації. Офсетний друк дозволяє швидко виготовляти великі тиражі, зберігаючи високу якість друку [9].

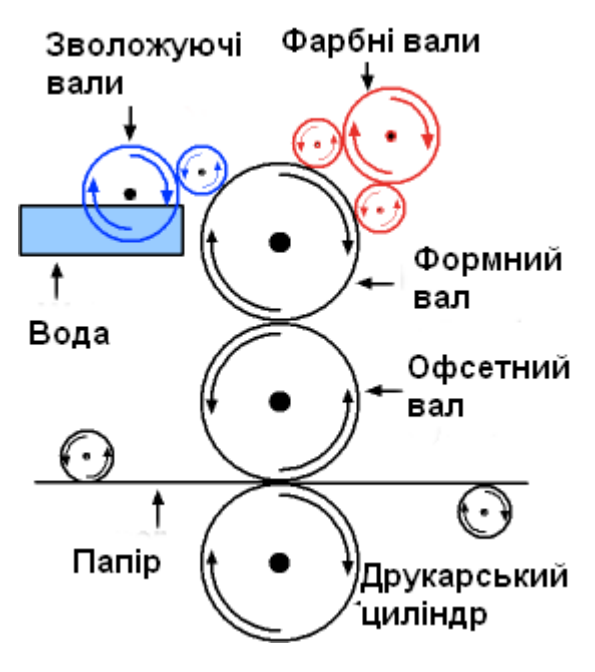

Рис. 2.1. Офсетний друк [9]

Існує дві основні форми офсетного друку: листовий і рулонний. Листовий офсет передбачає подачу окремих аркушів паперу в друкарську машину, причому формат машини змінюється залежно від вимог друку. Цей спосіб ідеальний для невеликих тиражів і високої якості друку. З іншого боку, рулонний офсет передбачає подачу паперу з рулону та розрізання його на окремі аркуші після друку. Цей метод підходить для друку великих тиражів із різними розмірами машин, які підтримують різні формати паперу. Офсетний друк є переважаючим способом друку, при якому зображення спочатку переноситься з друкарської форми на гумовий валик, а потім на папір.

Офсетні машини здатні друкувати декілька елементів різних розмірів і кольорів і можуть використовуватися як для листового, так і для рулонного друку. Цей процес передбачає використання друкарської форми, гумового валика та відбитка. Друкарська форма спочатку стикається зі зволожуючим валиком, а потім кольоровим валиком, на який наноситься фарба. Потім зображення переноситься на гумовий валик, в результаті чого виходить чіткий відбиток.

Листовий офсетний друк є традиційним методом, який залишається широко поширеним у сучасній поліграфії. Його віддають перевагу за високу якість, економічність і ефективність. Процес передбачає електронний монтаж оригінал-макету в комп'ютері, друк з нього фотоформи та перенесення зображення на алюмінієву пластину за допомогою ультрафіолетового світла. Пластини закріплюються на друкарських секціях машини, а фарба наноситься на носій за допомогою офсетного циліндра. Повнокольорове зображення створюється шаруванням чотирьох основних кольорів *CMYK*: блакитного, пурпурового, жовтого та чорного. Офсетний друк стає рентабельним при тиражах від 1000 примірників, оскільки витрати на підготовчі та монтажні роботи розподіляються на все замовлення.

В офсетному друку використовуються різні види фарби. Глянцеві чорнила містять високу концентрацію лаку, який підсилює блиск надрукованого матеріалу. Однак сушіння не можна використовувати для глянцевих чорнил, оскільки це зменшує глянець. [10]

У рулонному друку зазвичай використовуються термочорнило, які швидко висихають за рахунок випаровування розчинників у нагрівальній камері. Металеве чорнило, виготовлене з металевого пилу та лаку, легко стирається, якщо наносити його занадто густо. Цей тип чорнила особливо ефективний на крейдованому папері, але важливо зазначити, що деякі метали можуть з часом потьмяніти, що потребує нанесення додаткового лаку. Флуоресцентне чорнило нестійке до стирання та сонячного світла, тому їх часто змішують з іншими кольорами, щоб підвищити їх яскравість. Соєве чорнило, яке містить соєву олію замість нафти, є екологічно чистим і створює яскраві кольори, хоча вимагає більш тривалого висихання. З іншого боку, цифровий друк — це метод, керований комп'ютером, який усуває потребу в друкарських формах.

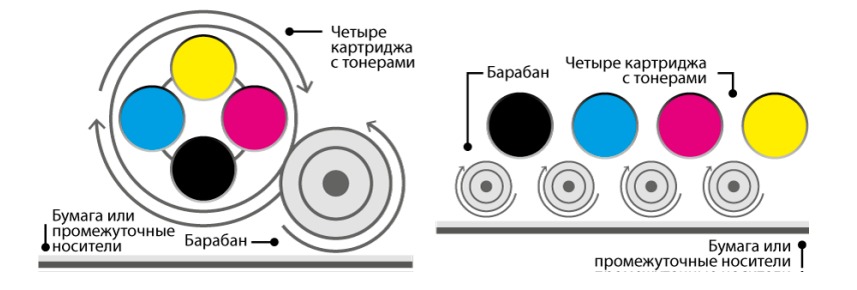

Рис. 2.2. Схема цифрового офсетного друку [10]

Переваги цифрового друку:

‒ менші витрати часу на виконання замовлення

‒ кожен лист унікальний - ви менше ризикуєте побачити різного роду проблеми, які виникають при друку з різних причин, і вчасно їх усунути.

‒ дешевше вартість виробництва малих тиражів. При офсетного друку ціна за одиницю продукції падає зі збільшенням тиражу, тому в якийсь момент ці ціни перетинаються.

‒ гнучкість до внесення правок - допущені помилки не так страшні, так як ви можете в будь-який момент внести правки і продовжити, републікуючи лише частина тиражу. (Наприклад, у вас повинен відбутися концерт, ви почали друкувати рекламні матеріали, але організатори змінили дату початку.)

Недоліки цифрового друку

‒ друкує не на всіх матеріалах

‒ менша точність передачі кольору, так як використовуються стандартні чорнило, які не можуть передати всі відтінки.

‒ висока вартість великих тиражів.

На сьогоднішній день цифровий друк починає конкурувати з традиційними способами друку, особливо при виготовленні акцидентнобланкової та етикеткової продукції. Найбільш ймовірною причиною цього є можливість персоналізувати відбитки, тобто друкувати тиражем в 1 примірник, внаслідок чого й з'явився термін *Print on Demand* («друк на вимогу»).

Для друку видання було обрано машину *Shinohara 66*. Друкарська машина *Shinohara 66* — це складний пристрій для офсетного друку, відомий своєю винятковою якістю та універсальністю у виконанні різноманітних завдань друку. Його здатність обробляти папір розміром від 210 x 297 мм до 520 x 660 мм дозволяє друкувати на широкому діапазоні матеріалів. З максимальною швидкістю друку 15 000 аркушів на годину машина гарантує ефективний вихід. Крім того, його здатність працювати з папером товщиною від 0,04 до 0,6 мм робить його придатним для друку як на легкому папері, так і на картоні. Ця машина пропонується в різних конфігураціях, таких як 2, 4, 5 і 6 секцій друку, що забезпечує можливість багатоколірного друку. Автоматизована система подачі паперу та виведення готової продукції ефективно скорочує час налаштування та підвищує продуктивність.

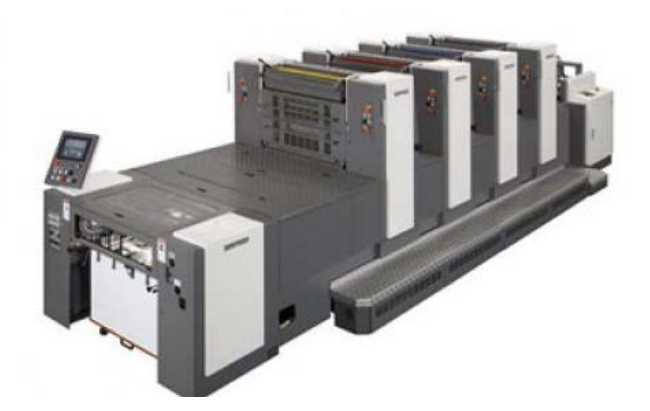

Рис. 2.3. Офсетна машина *Shinohara 66* [11]

Система контролю якості друку включає автоматичне коригування кольору, щоб зменшити кількість дефектів і підтримувати незмінно найвищу якість продукції. *Shinohara 66* виділяється своєю міцною конструкцією, яка гарантує довговічність і постійну продуктивність. Його доступність до компонентів друку полегшує завдання технічного обслуговування, наприклад чищення та технічне обслуговування, що робить їх більш простими. Основні переваги використання *Shinohara 66* включають його чудову продуктивність, виняткову якість друку та гнучкість. Його здатність працювати з різними типами

паперу та матеріалами задовольняє різноманітні потреби друку, що робить його кращим варіантом для друкарень у різних галузях. Автоматизація завдань також мінімізує час простою та налаштування, сприяючи ефективному та швидкому великомасштабному друку. [11]

*Shinohara 66* — це обладнання, яке широко використовується в комерційній поліграфічній промисловості для створення різних друкованих матеріалів, таких як реклама, періодичні видання, публікації, упаковка та інші друковані вироби. Це особливо вигідно для підприємств, яким потрібна висока точність друку та швидкий час виконання. Постійне технічне обслуговування, що включає регулярне очищення, змащування компонентів і перевірку автоматизованих систем, має важливе значення для безперебійної роботи пристрою та збереження оптимальних стандартів якості друку. Shinohara 66 виділяється як найкраща модель друкарської машини, яка славиться своєю винятковою продуктивністю, високою якістю друку та різноманітними можливостями, що робить її кращим варіантом для багатьох друкарень.

Післядрукарська обробка виготовленого макету. Першим етапом після друку буде порізка великих листів та складання їх у вірному порядку. Для цього було обрано різак *POLAR 92XPlus* — це складна машина для різання паперу, оснащена розширеними функціями для підвищення ефективності та точності. Він оснащений блоком пам'яті для зберігання до 1998 програм і пропонує зручні допоміжні функції під час програмування. Машина також включає додаткові функції, керовані програмним забезпеченням, що дозволяє швидко змінювати конфігурацію та оптимальну продуктивність. Однією з ключових переваг стандартної модифікації *Xplus* є сенсорний дисплей із вбудованою відеокартою, що забезпечує візуальне відображення стосу паперу та ліній розрізу. *POLAR 92XPlus* вирізняється бездоганною точністю різання завдяки системі позиціонування *DPS*, що забезпечує точність до 1/100 мм. Він має формат різання 52x72 см і дозволяє коригувати програму під час процесу різання безпосередньо на матеріалі. Машина може зберігати кілька програм різання та

пропонує можливість затискання без різання з оптимізованим контролем тиску. Крім того, *POLAR 92XPlus* може виконувати до 45 розрізів за хвилину.

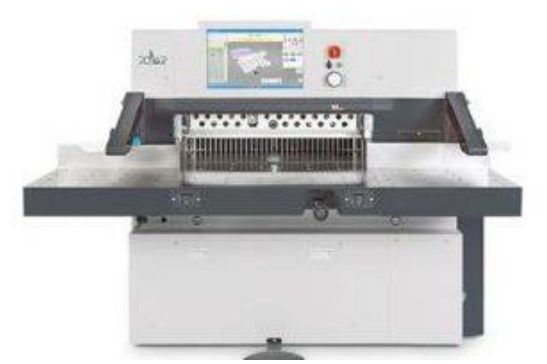

Рис. 2.4. Машина для порізки *POLAR 92XPlus* [12]

Після цього потрібно пропрацювати етап фальцювання та збірки видання для його проклейки на пурклей.

Фальцювальна машина *Stahlfolder KH* 82, оснащена можливістю автоматичного поперечного складання, відрізняється своєю ефективністю в роботі. Він забезпечує стабільність і високу швидкість складання до 230 м/хв. і 30 000 циклів на годину. Що стосується поперечного складання, він може досягати швидкості на 80% швидше, ніж його попередник, *Stahlfolder KH* 82, залежно від рівня автоматизації.

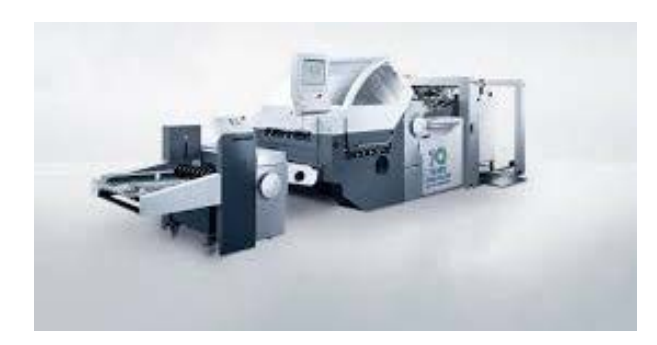

Рис. 2.5. Післядрукарська машина *Stahlfolder KH 82* [12]

Ця машина містить різноманітні інновації, такі як обмежувач аркушів у секції поперечного згинання, фальцевальний ніж із сервоприводом, вбудовану третю секцію для поперечного згинання та зручне керування, що забезпечує швидше та якісніше виконання завдань. Крім того, коригування можна

виконувати під час роботи машини, підвищуючи загальну ефективність виробництва. [12]

# <span id="page-30-0"></span>**2.2. Засоби і методи створення мультимедійного видання «Загальна книга друку»**

Після визначення головної теми видання, роботи над шляхами його виготовлення та реалізації та вибору відповідного текстового та візуального контенту наступним кроком є розміщення цих матеріалів у виданні, а саме верстка. У наш час існує безліч спеціалізованих програм, розроблених спеціально для верстки електронних книг. Деякі з широко використовуваних включають *Adobe PageMaker, FrameMaker, InDesign, QuarkXPress*. Вибір конкретного програмного забезпечення залежить від характеру публікації, індивідуальних уподобань і знайомства з інтерфейсом програмного забезпечення. Базуючись на особистому досвіді та знаннях, було прийняте рішення використати *Adobe InDesign* для розробки мультимедійного видання «Загальна книга друку».

*Adobe InDesign* — це складне програмне забезпечення, яке використовується для створення як фізичних, так і цифрових публікацій. Розроблений корпорацією *Adobe Systems, InDesign* став домінуючим вибором у видавничій галузі завдяки своїм широким функціональним можливостям і зручному дизайну. Основна мета *Adobe InDesign* — полегшити створення складних багатосторінкових публікацій, таких як журнали, книги, газети, брошури, каталоги та інтерактивні цифрові документи. Він забезпечує повну сумісність з іншим програмним забезпеченням *Adobe*, таким як *Photoshop* та Illustrator, що дозволяє користувачам ефективно включати та змінювати графічні компоненти в платформі *InDesign.* [13]

*InDesign* надає різноманітний набір інструментів для роботи з текстом, що дозволяє користувачам налаштовувати шрифти, кернінг, іліньяж і створювати складні макети тексту за допомогою стилів абзаців і символів. Крім того,

програмне забезпечення містить функції керування кольором, щоб полегшити налаштування колірних палітр і гарантувати дотримання стандартів точності кольору в друкованих матеріалах. Програмне забезпечення містить надійні функції для керування макетом сторінки, що дозволяє користувачам створювати складні сітки, встановлювати вказівки та обмеження, використовувати шаблони сторінок для підтримки одноманітності дизайну та автоматично генерувати зміст і номери сторінок. Крім того, такі інтерактивні елементи, як гіперпосилання, анімація та інтерактивні форми, полегшують створення динамічних електронних публікацій. Однією з суттєвих переваг *InDesign* є його здатність працювати з різними форматами файлів. Це програмне забезпечення дозволяє користувачам експортувати документи в різні формати, такі як *PDF, EPUB і HTML*, полегшуючи адаптацію вмісту для різноманітних платформ і пристроїв.

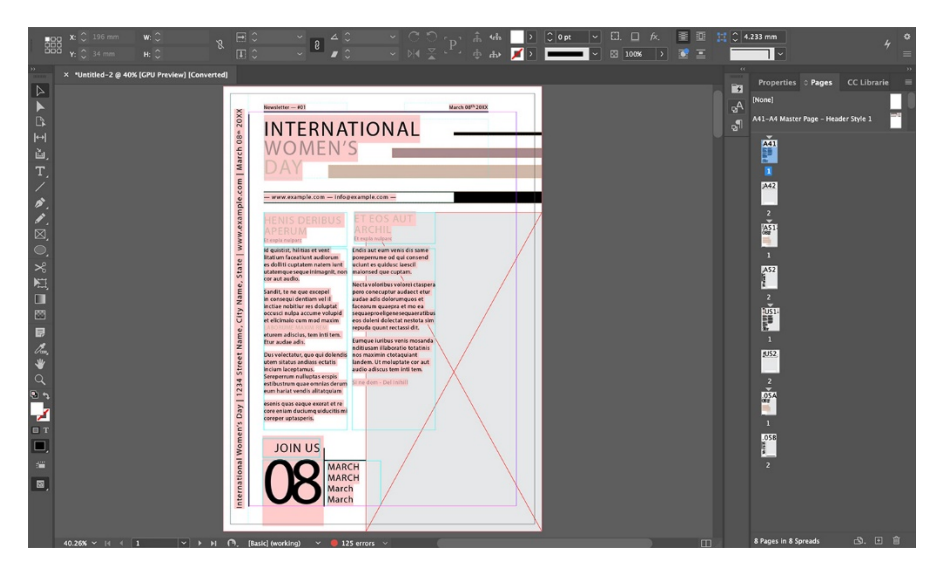

Рис. 2.6. Інтрефейс програми *Adobe InDesign*

У результаті *InDesign* вважається кращим інструментом для видавців, які займаються як друкованими, так і цифровими ЗМІ. Крім того, *Adobe InDesign* пропонує функції автоматизації, які дозволяють користувачам оптимізувати повторювані завдання. Завдяки використанню сценаріїв і плагінів користувачі можуть адаптувати робочі процеси відповідно до своїх індивідуальних вимог, що в кінцевому підсумку підвищує ефективність і мінімізує ризик помилок. Завдяки широким можливостям і повній інтеграції з набором продуктів *Adobe, InDesign*

продовжує залишатися ключовим інструментом для професійних дизайнерів і типографів, гарантуючи найвищу якість і продуктивність у виконанні різноманітних публікацій. [13]

Для роботи над графічними зображенями було обрано графічний редактор *Adobe Photoshop. Adobe Photoshop* — це надійний програмний інструмент, який використовується для обробки зображень і графічного дизайну, створений *Adobe Systems.* З моменту свого запуску в 1988 році *Photoshop* став кращим вибором для різних творчих практиків, включаючи фотографів, дизайнерів і художників. Програмне забезпечення надає широкий набір функцій і можливостей для модифікації, покращення та створення зображень. Основна функція *Adobe Photoshop* полягає в його здатності маніпулювати растровими зображеннями на піксельному рівні, дозволяючи користувачам вносити точні зміни та виправлення, такі як ретушування фотографій, видалення об'єктів і налаштування кольорів. Крім того, програмне забезпечення підтримує використання шарів, дозволяючи накладати та незалежно редагувати різні елементи зображення, що робить його особливо корисним для створення складних композицій і графічних дизайнів.

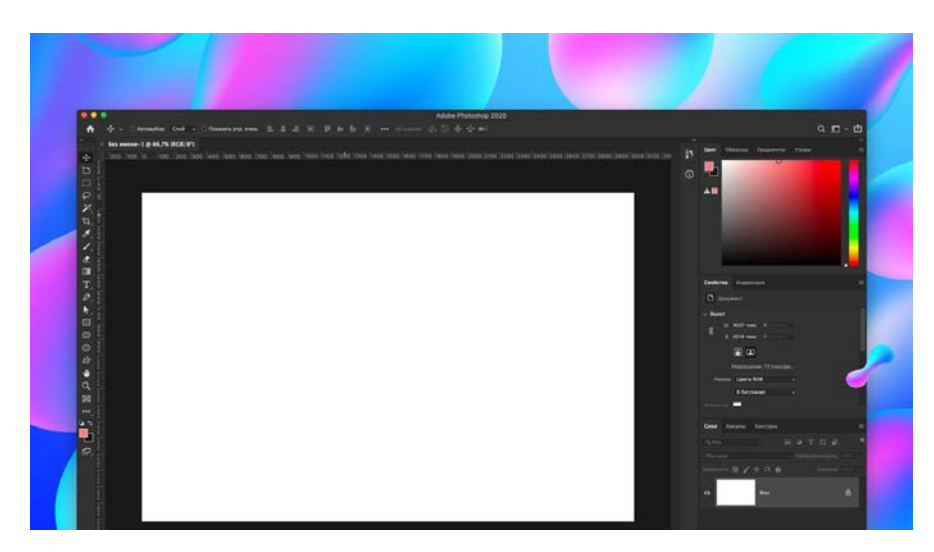

Рис. 2.7. Інтрефейс програми *Adobe Photoshop* [14]

Програмне забезпечення пропонує широкий набір функцій для малювання та графічного дизайну, включаючи пензлі, олівці, інструменти для форм і тексту.

Користувачі мають можливість налаштовувати свої пензлі та змінювати налаштування для досягнення конкретних художніх результатів. Крім того, програма дозволяє створювати векторну графіку, забезпечуючи збереження якості зображень незалежно від коригування розміру. Одним із найвигідніших аспектів *Photoshop* є його функції автоматизації, які дають змогу користувачам оптимізувати повторювані завдання за допомогою створення сценаріїв і дій, тим самим підвищуючи загальну ефективність. Крім того, програмне забезпечення містить плагіни, які розширюють його можливості та полегшують інтеграцію нових інструментів і ефектів.

*Photoshop* повністю інтегрований із різноманітними програмними програмами *Adobe*, включаючи *Illustrator, InDesign, Lightroom і Premiere Pro,* що полегшує робочий процес для професіоналів, які працюють із різними медіаформатами. Одним із наочних прикладів є можливість редагувати зображення у *Photoshop* і потім передавати їх до *Illustrator* для створення векторної графіки або *InDesign* для цілей друку. Програмне забезпечення полегшує роботу з різноманітними форматами файлів, такими як *JPEG, PNG, GIF, TIFF і PSD* (ексклюзивний формат *Photoshop,* який зберігає всі шари та конфігурації), серед інших.

Ця функція покращує універсальність *Photoshop* як інструменту для редагування зображень різних форматів і розмірів. *Adobe Photoshop* широко використовується в різних секторах, таких як фотографія, графічний дизайн, вебдизайн, анімація тощо. Надійні функції, адаптивність і функції автоматизації програмного забезпечення роблять його важливим інструментом для творчих практиків, які прагнуть досягти досконалості у своїй роботі [14].

Оскільки видання матиме зовнішнє посилання та QR на інтерактивне тестування по тематиці, було необхідно обрати ресурс для створення цього тесту. Виходячи з усіх можливих варіантів та програм для роботи було обрано інструмент *Kahoot!.*

*Kahoot!* це інтернет-інструмент, призначений для створення та адміністрування інтерактивних оцінок та оцінок. Він зазвичай використовується

34

в академічних закладах, корпоративних програмах навчання та відпочинку. Розроблена у 2012 році норвезькими студентами платформа швидко набула популярності завдяки своїм інтерактивним функціям, зручному інтерфейсу та здатності залучати різноманітну аудиторію. *Kahoot!* працює на основі того, що викладачі, фасилітатори або координатори заходів можуть генерувати інтерактивні тести, відомі як «кахути», на які учасники відповідають у режимі реального часу за допомогою своїх персональних електронних пристроїв. Процес створення тестів на платформі є зручним для користувачів, що дозволяє людям включати різні формати запитань, встановлювати обмеження часу відповіді та персоналізувати естетику тесту (рис. 2.8-2.9).

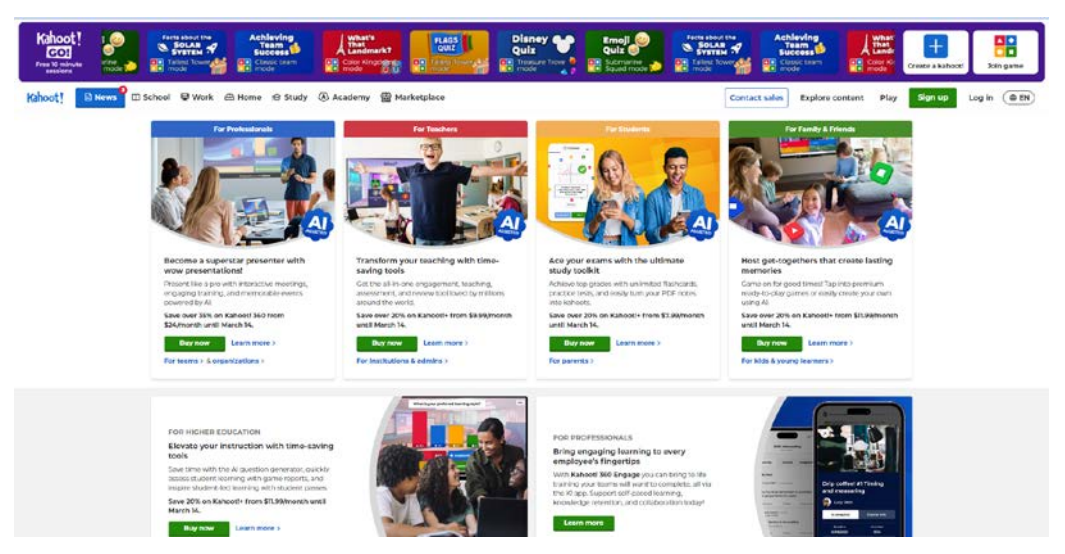

Рис. 2.8. Інтерфейс сайту *Kahoot!* [15]

Його зручний інтерфейс полегшує ефективну розробку цікавих і динамічних оцінок. У вікторині люди отримують доступ до гри, використовуючи окремий пін-код, створений для кожного сеансу. Відповіді демонструються у вигляді кольорових плиток на основному дисплеї, підвищуючи візуальну привабливість інтерактивного досвіду. Відображення результатів у реальному часі створює конкурентну динаміку та служить мотиваційним фактором для учасників. *Kahoot!* пропонує різні формати запитань, включаючи мультимедійні елементи, такі як зображення та відео, для підвищення інтерактивності та залученості оцінювання. Крім традиційних вікторин, платформа також пропонує

варіанти для опитувань і обговорень, що розширює її застосування в різноманітних умовах. Основна характеристика *Kahoot!* це його зосередженість на соціальній взаємодії. Користувачі мають можливість спільно створювати тести, ділитися тестами з іншими та отримувати доступ до тестів, створених спільнотою. Ця функція особливо корисна для викладачів, оскільки вона дозволяє їм обмінюватися ресурсами та черпати натхнення з роботи своїх однолітків. *Kahoot!* пропонує аналітичні функції, які дозволяють викладачам і організаторам заходів оцінювати результати тестування, оцінювати продуктивність учасників і точно визначати проблемні питання. Ця функція покращує розуміння рівня знань учасників і допомагає відповідним чином адаптувати програми навчання.

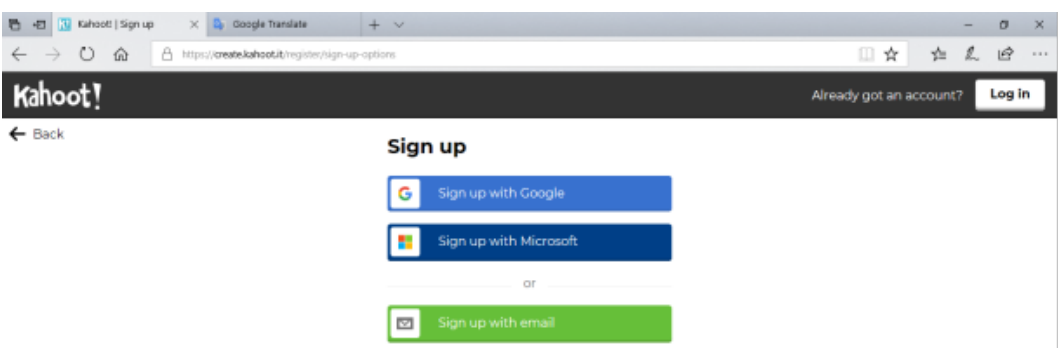

Рис. 2.9. Вікно реєстрації у Kahoot! [15]

*Kahoot!* набув широкої популярності як платформа для створення тестів, активного навчання, сприяння командній роботі та залучення учасників в освітніх і корпоративних умовах, що пояснюється його адаптивністю, інтерактивністю та соціальними особливостями.

## <span id="page-35-0"></span>**Висновки до розділу 2**

У другому розділі дипломного проекту було розглянуто етапи створення мультимедійного видання та використані засоби і методи для створення видання «Загальна книга друку». Спершу описано процеси розробки, які включають підбір текстового і графічного матеріалу, планування структури видання, верстку та підготовку до друку. Особлива увага приділяється процесам друку, зокрема вибору друкарського обладнання та налаштуванню параметрів для забезпечення високої якості кінцевого продукту.

Далі проаналізовано використання програмного забезпечення *Adobe InDesign, Kahoot! та Adobe Photoshop. Adobe InDesign* забезпечує ефективну організацію текстових та графічних елементів і підготовку до друку, тоді як *Adobe Photoshop* використовується для обробки зображень та створення високоякісних графічних елементів. Платформа *Kahoot!* додає інтерактивність виданню через вікторини та тести, що підвищує зацікавленість читачів.

Таким чином, комплексний підхід із застосуванням цих сучасних технологій дозволяє створити якісне мультимедійне видання, що відповідає сучасним вимогам до навчальної та інформаційної літератури. Застосування інноваційних методів та інструментів у процесі створення видання забезпечує високий рівень інтерактивності, доступності та наочності матеріалу.

Зокрема, використання мультимедійних елементів, таких як відео, аудіо, анімації та інтерактивні графіки, значно покращує сприйняття та засвоєння інформації читачами. Це особливо важливо для навчальної літератури, де візуалізація складних концепцій та процесів може суттєво полегшити розуміння матеріалу.

# **РОЗДІЛ 3**

# <span id="page-37-0"></span>**ПРАКТИЧНА РЕАЛІЗАЦІЯ МУЛЬТИМЕДІЙНОГО ВИДАННЯ**

### <span id="page-37-1"></span>**3.1. Формування концепції дизайну мультимедійного видання**

Під час процесу вибору початкового дизайну для видання, було прийнято рішення на користь формату А4 через його широке використання в подібних виданнях та загальну впізнаваність серед аудиторії. Варто зауважити, що існують альтернативні формати, такі як А5, які також можна було розглянути під час вибору. Але враховуючи цільову аудиторію та зручність сприйняття інформації, було вирішено залишитися на форматі А4. Кількість сторінок всього видання становить 56.

Мета цієї публікації полягає у всебічному висвітленні друкарських процесів та матеріалів. Основним завданням є надання читачам детальної інформації про всі етапи друкарського процесу, включаючи вибір матеріалів, підготовку файлів до друку, вибір друкарського обладнання та інші важливі аспекти.

Таблиця 3.1

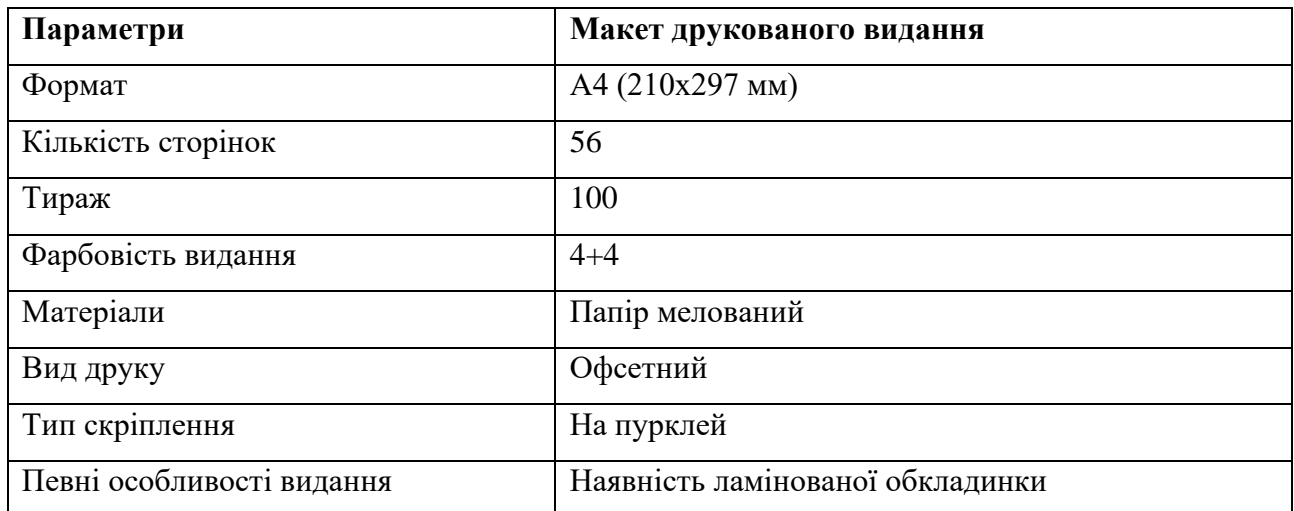

Загальні характеристики видання

Відомості, що надаються в цьому виданні, призначені для тих, хто цікавиться друкарством і бажає отримати ретельний огляд цього процесу з усіх його сторін.

Рубрикація матеріалів у виданні поділяється на декілька груп: загальна загальна інформація, розділ про друкарські процеси та машини, матеріали, а також післядрукарські процеси. Рубрикація – це розділення тексту на логічні частини, використання заголовків і нумерації для структуризації контенту. Вона відображає композиційну структуру документа і може бути різної складності в залежності від обсягу, тематики та призначення тексту. Найпростішою формою рубрикації є поділ на абзаци.

Абзац – це відступ на початку рядка, який сигналізує про нову думку в тексті, і частина тексту між такими відступами. Середня довжина абзацу складає 4-6 речень, хоча можуть бути і коротші абзаци. Головне, щоб абзац являв собою логічно завершену смислову одиницю.

Для зручності читання та опрацювання документів у ділових паперах використовують нумеровані рубрики. Існує дві системи нумерації: традиційна і нова. Традиційна система базується на використанні римських та арабських цифр, великих і малих літер. Вона доповнює абзацне членування тексту і забезпечує логічну структуру документа.

Модульна сітка – це система невидимих перпендикулярних ліній, які утворюють структуру для розміщення тексту і графічних елементів. Вона допомагає створювати багатоколонкові видання, забезпечуючи візуальну єдність і цілісність стилю. У цьому виданні модульну сітку використовували для вирівнювання текстових і графічних блоків, заголовків та номерів сторінок.

Текстова інформація у виданні буде розміщуватись у 2-3 колонки, в залежності від потреб дизайну та обсягу тексту. Така кількість колонок обрана для забезпечення зручності читання і легкості сприйняття матеріалу.

Важливо при плануванні та оформленні видання врахувати всі ці фактори та об'єднати їх в гарний та зрозумілий дизайн. Дизайн - це творчий підхід, процес та результат художньо-технічного проектування промислових виробів,

спрямований на досягнення найбільш повної відповідності між створюваними виробами та середовищем в цілому до можливостей та потреб людини, як в утилітарному, так і в естетичному плані. Художнє конструювання, що є частиною практики дизайну, представляє собою специфічний метод проектування естетичного середовища.

Головне завдання дизайну полягає в створенні гармонійного предметного середовища, яке найбільш повно задовольняє матеріальні та духовні потреби людини. Через дизайн створюються матеріальні цінності, які під час художнього конструювання набувають естетичної цінності.

Композиція - це сполучення, розташування, зіставлення та побудова художнього твору, об'єднання його складових частин у єдине ціле. Це наука, теорія творчості, яка має відповідні закони, методи, засоби компонування та побудови художньої форми. [16]

Існують різні види композиції: фронтальна, яка розташована в одній площині; об'ємна, яку сприймаємо з усіх сторін; глибинно-просторова, що передає глибину простору.

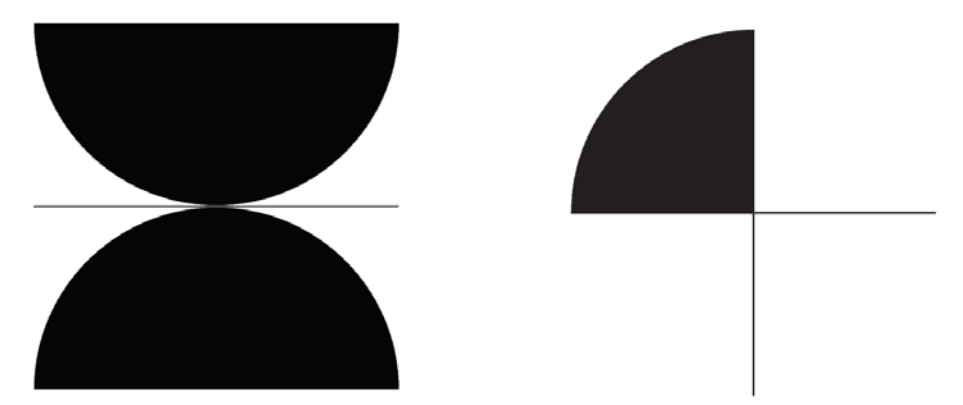

Рис. 3.1. Приклад симетрії та асиметрії у дизайні

Симетрія - це точний порядок у розташуванні та поєднанні елементів відповідної структури виробів. Вона вносить порядок, закінченість та цілісність у об'єкти художнього конструювання. Розрізняють різні види симетрії, такі як дзеркальна, осьова та гвинтова.

#### <span id="page-40-0"></span>**3.2. Розробка дизайну видання**

Процес оформлення та розробки видання – це багатогранна і складна процедура, яка включає як художні, так і технічні аспекти. Основною метою є створення візуально привабливого та цілісного продукту, адаптованого до цільової аудиторії. Спочатку важливо сформулювати концепцію видання, забезпечивши її відповідність цільовому призначенню та читацькій аудиторії. Цей етап передбачає формування загального стилю видання, включаючи підбір колірної палітри, шрифтів, графічних елементів. Після авторизації концепції починається процес верстки сторінки. Це передбачає розміщення тексту та візуальних елементів у попередньо визначених межах сторінки, таких як стовпці, поля та інтервали. Вирішальним компонентом є створення послідовної організації публікації шляхом використання рубрик, заголовків і підзаголовків, які допомагають полегшити навігацію та розуміння інформації.

Початковий етап сприйняття друкованої реклами передбачає візуальне розпізнавання. Естетично приваблива газета, журнал, листівка чи рекламна листівка з яскравим макетом і ретельно підібраними кольорами привернуть увагу споживачів ефективніше, ніж невибагливі друковані матеріали, незалежно від змісту. У результаті роль кольору у створенні друкованих матеріалів є вирішальною. Дослідження показали, що колір має психологічний вплив на людей, концепція, яка часто використовується при розробці та виробництві друкованих рекламних матеріалів.

Вибір кольорів під час оформлення друкованого видання впав на фірмові чорний, білий та сірий кольори компанії, під брендингом якої створювався цей посібник.

Чорний колір є важливим компонентом у поліграфічній промисловості, оскільки він важливий для отримання чітких і чітких зображень. Його основна функція полягає в тексті та контурах, покращуючи видимість і складність. У методі чотириколірного друку чорний колір позначається як "K" і служить основним відтінком для створення тіней і розмірів. Крім того, він підсилює яскравість інших кольорів і часто використовується в поліграфічному дизайні, щоб передати відчуття вишуканості та вишуканості, а також підкреслити контраст і фокусні точки. Використання білого кольору в поліграфії відіграє вирішальну роль як фону, що впливає на загальну естетику видання. Він використовується для створення відчуття відкритості та легкості, сприяючи акуратному та структурованому вигляду друкованого матеріалу. [17]

Білий папір широко використовується в різних друкованих засобах, таких як книги, журнали та рекламні матеріали. Крім того, у процесі друку білий колір може функціонувати як негативний простір, привертаючи увагу до ключових елементів дизайну та посилюючи їх візуальний ефект. Якість білого паперу має важливе значення для забезпечення точного відтворення кольорів, причому яскравіший і чистіший білий відтінок підсилює насиченість і точність інших відтінків.

Сірий колір зазвичай використовується в поліграфії для посилення глибини та обсягу зображень шляхом створення градацій і тональних переходів. Він особливо поширений у чорно-білих фотографіях та ілюстраціях, пропонуючи засоби для відтворення складних нюансів і деталей. Сірий також слугує корисним кольором фону або для розробки елементів дизайну з меншим контрастом, тим самим зменшуючи візуальне напруження та сприяючи цілісній візуальній композиції. У контексті чотириколірного друку сірий колір досягається шляхом змішування чорного та білого пігментів, що дозволяє створювати різноманітні відтінки та півтони.

| RGB #FFFFFF  | RGB #1D1D1B       | RGB #C6C6C6   |
|--------------|-------------------|---------------|
| CMYK 0/0/0/0 | CMYK 40/40/40/100 | CMYK 0/0/0/30 |

Рис. 3.2. Використані кольори у дизайні видання

У поліграфії основними інструментами для виготовлення високоякісної друкованої продукції є чорний, білий і сірий кольори. Правильне використання цих кольорів дає змогу дизайнерам досягти чіткості, контрасту та узгодженості у своїх дизайнах, що зрештою покращує привабливість і читабельність публікації.

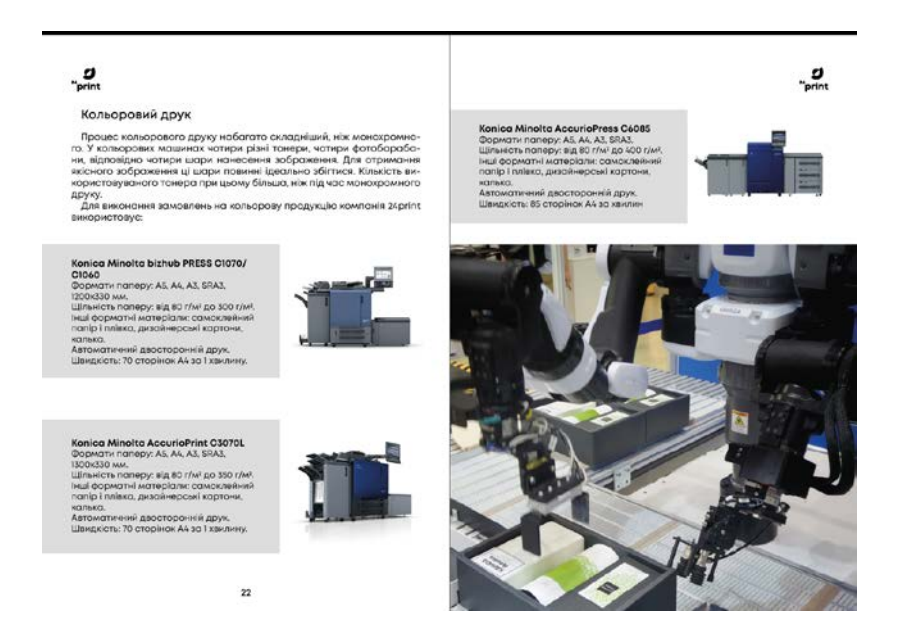

Рис. 3.3. Приклад застосування кольорів на сторінках видання

Шрифт для оформлення видання. Вибір шрифту відіграє вирішальну роль у поліграфічному дизайні, оскільки він значною мірою впливає на розбірливість тексту, візуальну привабливість публікації та її загальну естетичність. Під час вибору шрифту ретельно враховуються такі фактори, як тип публікації, цільова аудиторія та призначення дизайну. Шрифти можна розділити на дві основні групи: із засічками та без засічок. Шрифти із засічками характеризуються маленькими декоративними лініями на кінцях літер, відомими як засічки, які надають їм традиційного вигляду. Навпаки, шрифти без засічок позбавлені цих прикрас, що призводить до більш сучасного та спрощеного вигляду. [18]

Вибір шрифту *Mont serif* (рис. 3.4) для цього видання був свідомим і базувався на багатьох факторах. Різноманітний діапазон накреслень та стилю *Mont* дозволяє його гнучко застосовувати в різних елементах дизайну, забезпечуючи необхідний контраст і акцент для покращення читабельності та

візуальної привабливості. Ця універсальність дозволяє використовувати *Mont* для різних текстових компонентів, таких як заголовки, підзаголовки, основний текст і анотації, забезпечуючи узгодженість стилю. Крім того, *Mont* служить призначеним корпоративним шрифтом для організації, відповідальної за випуск цього видання. Застосування корпоративного шрифту сприяє посиленню ідентичності бренду компанії та сприяє узгодженості всіх форм комунікації. Ця практика має вирішальне значення для підтримки впізнаваності бренду та створення відшліфованого та професійного іміджу. [19]

- 10pt The quick brown fox jumps over the lazy dog
- 12pt The quick brown fox jumps over the lazy dog
- 18pt The quick brown fox jumps over the lazy dog

**24pt The quick brown fox jumps over the lazy dog** 

# ... The quick brown fox jumps over the la: **The quick brown fox jumps o The quick brown fox july The quick brown fo**

Рис. 3.4. Шрифтова гарнітура *Mont* [19]

Основна перевага використання шрифту *Mont* без зарубок полягає в його покращеній читабельності. Відсутність декоративних елементів забезпечує чистий і сучасний вигляд, що полегшує розуміння тексту, особливо в розширеному або цифровому контексті. Крім того, *Mont* демонструє універсальність у різних розмірах шрифту, що робить його придатним варіантом як для традиційних друкованих матеріалів, так і для онлайн-видань. Використання шрифту *Mont* у цій публікації покращує її професійний і сучасний вигляд.

Завдяки різноманітному асортименту макетів *Mont* надає дизайнерам гнучкість для ефективного керування текстом, створюючи візуально привабливі та цілісні сторінки. Отже, це підвищує залучення читачів і задоволення від публікації. Таким чином, вибір шрифту *Mont* без засічок для цього видання є добре обґрунтованим вибором, який ефективно поєднує практичність, візуальну привабливість і дотримання принципів брендингу організації, таким чином підтримуючи загальну досконалість друкованого вмісту.

Для основної частини тексту встановлено розмір шрифту 14, а для підзаголовків – 18. Заголовки розділів виконані у шрифті розміром 42 пт.Текст послідовно вирівняний, заголовки відрізняються більшим розміром і підвищеною насиченістю контрасту.

## <span id="page-44-0"></span>**3.3. Програмне створення видання**

Оскільки для верстки мультимедійного видання «Загальна книга друку» було вибрано *Adobe InDesign*, у цій програмі створено документ із відповідними параметрами видання (рис. 3.1). Для посібника обрано книжкову орієнтацію, а також встановлено поля, що забезпечують оптимальну ширину рядка для легкого сприйняття тексту.

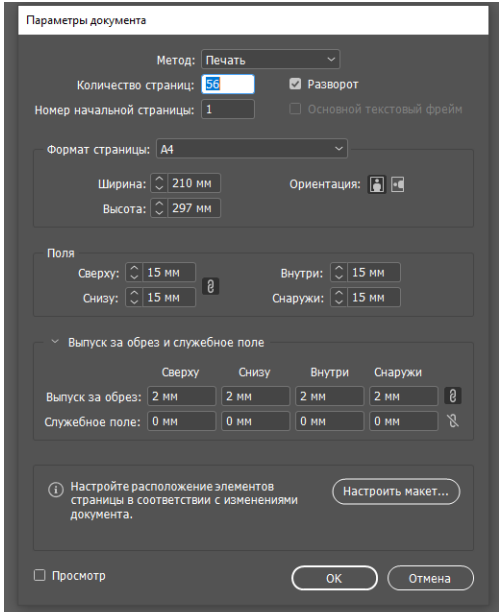

Рис. 3.5. Параметри створеного документу

Один із важливих моментів верстки це створення нумерації на сторінках. Для створення колонтитулів і колонцифр у шаблоні видання в *Adobe InDesign* було виконано кілька важливих кроків, що забезпечують послідовність і зручність використання цих елементів на кожній сторінці (рис. 3.5).

Спочатку відкривається основний шаблон документа в *Adobe InDesign*, на основі якого верстається весь навчальний посібник. Для створення колонтитулів використовуються майстер-сторінки (*Master Pages*), що дозволяє автоматично застосовувати колонтитули до всіх сторінок, до яких застосовується відповідна майстер-сторінка. На майстер-сторінках створюються текстові блоки для колонтитулів, які зазвичай розташовуються у верхній або нижній частині сторінки. У ці текстові блоки вводиться потрібний текст колонтитулів, наприклад, назва книги, назва розділу або інша інформація. Для динамічного відображення назв розділів використовуються маркери, такі як "Вставити спеціальний символ"  $\rightarrow$  "Маркери"  $\rightarrow$  "Назва поточного розділу".

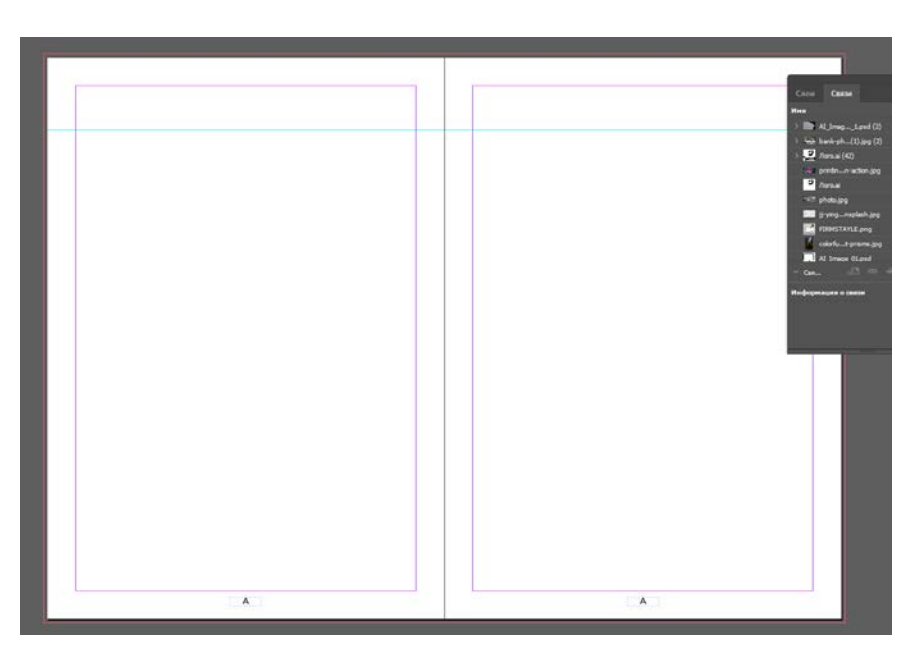

Рис. 3.6. Приклад розробленого шаблону для нумерації видання

На майстер-сторінках також створюються текстові блоки для колонцифр, які зазвичай розташовуються внизу сторінки, зліва або справа. Для автоматичної нумерації сторінок в текстовий блок вставляється спеціальний символ, що представляє номер сторінки.

Зміст у виданні розташовано на початку видання, що полегшує орієнтацію в матеріалі. Заголовки у змісті точно відповідають заголовкам у тексті. Оформлений зміст можна побачити у додатку А (рис. 3.6).

Оскільки навчальний матеріал має різні рівні ієрархії – заголовки, підзаголовки, основний текст, підписи до рисунків тощо – були створені спеціальні стилі абзаців. Кожен стиль було налаштовано з урахуванням таких параметрів, як накреслення шрифту, розмір кеглю, колір, абзацний відступ та інтерліньяж. Після створення стилів абзаців вони були застосовані до текстового матеріалу, який потім було розміщено на сторінках видання.

Для доповнення та пояснення текстового матеріалу в цьому виданні використовується багато ілюстрацій. Зображення в посібнику мають пізнавальний характер, демонструючи або описуючи об'єкти, згадані в тексті, а також цікаві, забезпечуючи психологічну розрядку від навчального матеріалу. Важливо, що ілюстрації відповідають тематиці видання, розташовані поруч із відповідними посиланнями в тексті і супроводжуються підписами. Сторінку з текстовим і графічним матеріалом можна побачити в додатку Б.

Використовуючи графічний редактор *Adobe Photoshop,* усі зображення були ретельно відредаговані. Було виконано кадрування, налаштовано яскравість, контраст, експозицію та інші параметри, що покращують якість зображень (рис. 3.7).

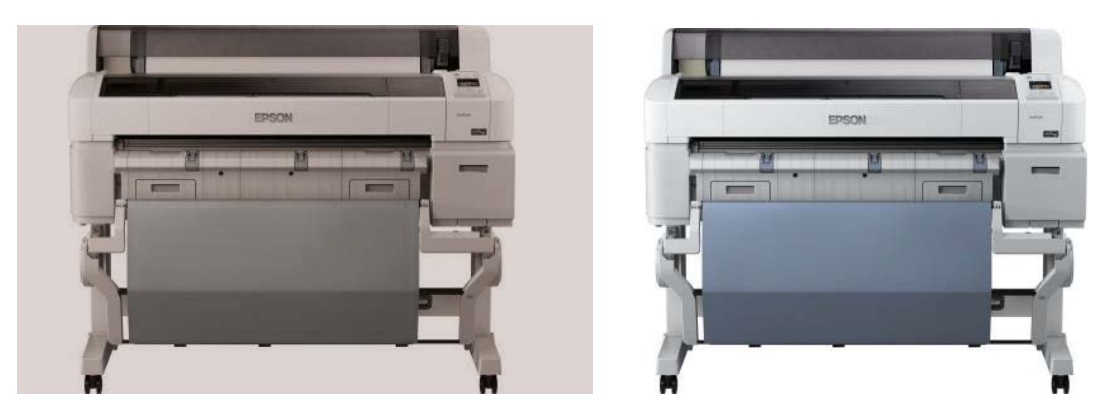

Рис. 3.7. Приклад зображення до та після корекції та обробки Видання було оформлено відповідно до вибраної кольорової гами, що гармонійно доповнює й забезпечує єдність створеного видання.

Обкладинка, що є важливим структурним елементом макету, виконує кілька функцій: інформаційну (повідомляє читача про загальні відомості видання), скріплювальну (з'єднує обкладинку з книжковим блоком) та захисну (захищає книгу). Для видання, котре має обсяг у 56 сторінок, було вибрано обкладинку із плотного матеріалу, яка з'єднується з книжковим блоком за допомогою клею без швів.

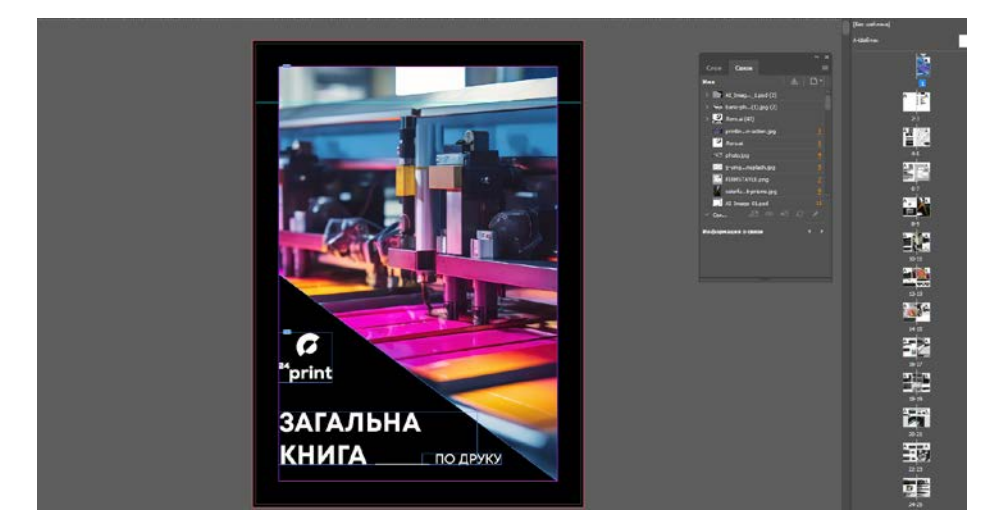

Рис. 3.8. Приклад над обкладинкою видання у програмі *Adobe InDesign*

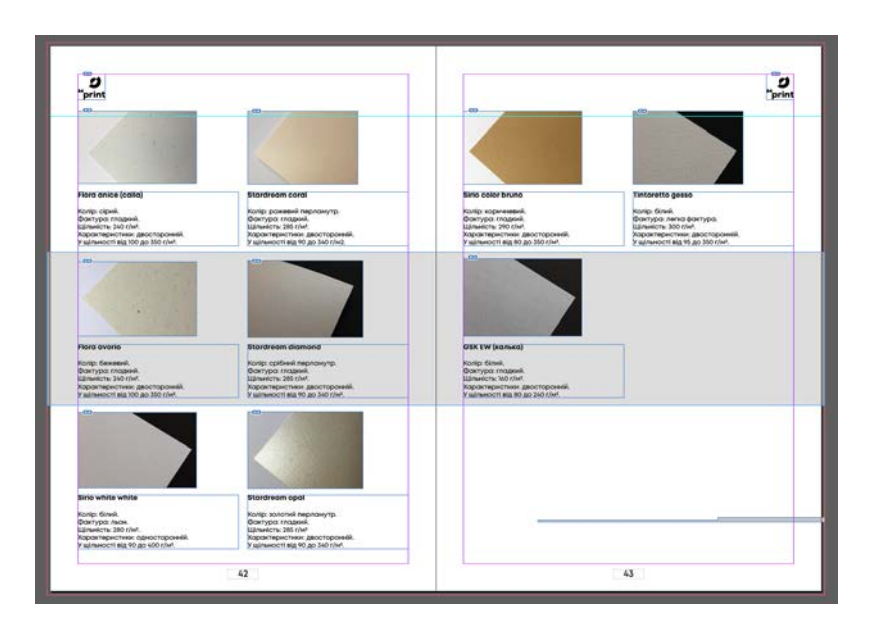

Рис. 3.9. Приклад верстки загальних сторінок у програмі *Adobe InDesign*

Оскільки одна з частин видання є зовнішнє посилання не інтерактивний тест, на останню сторінку видання було створено та додано гіперпосилання для переходу на тест, а також QR котрий також веде на цей тест.

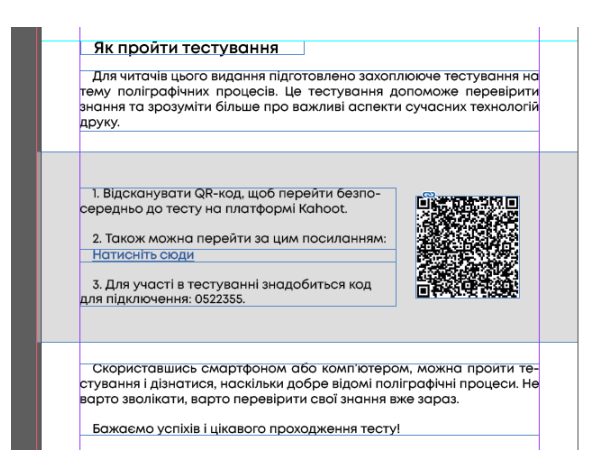

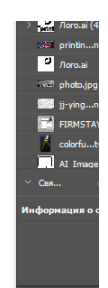

Рис. 3.10. Сторінка видання із посиланням на тест

Для того щоб пройти тестування необхідно також ввести код котрий вказаний на сторінці і тоді відбудеться запуск тесту.

Розробка вікторин на *Kahoot!* (рис. 3.11) вимагає початкового планування макета та потенційних відповідей. Оцінювання має можливість включати візуальні елементи, мультимедіа та математичні рівняння в запити. Слід підкреслити, що питання та відповіді не обмежені мовою і можуть бути представлені в будь-якій мовній формі.

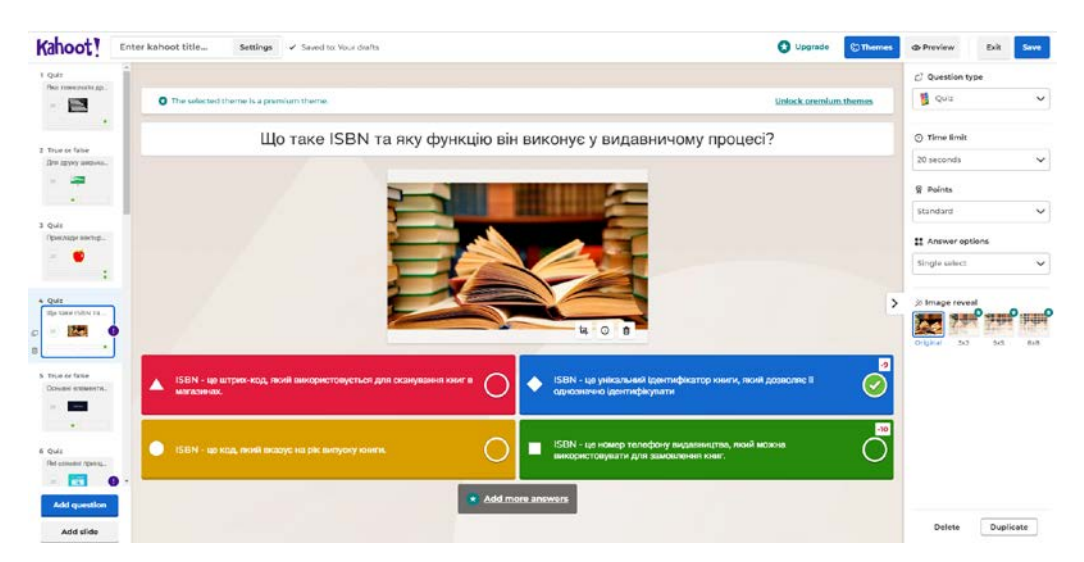

Рис. 3.11. Приклад створеного тестування з 4 варіантами відповіді

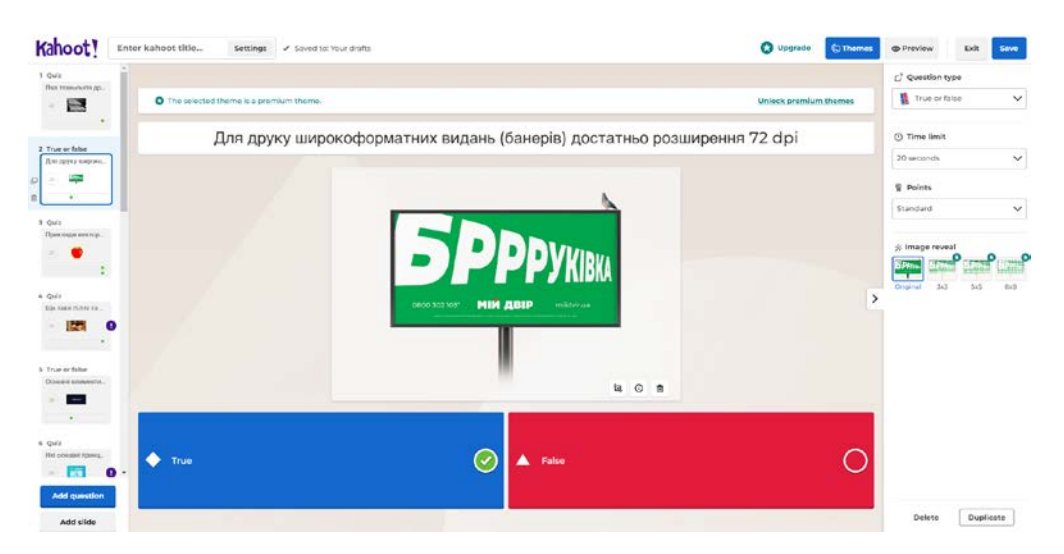

Рис. 3.12. Приклад створеного тестування з концептом відповіді Правда або

| Kahoot!                                   | Test from Votoniuk A., senings V: seed to your drafts |                                                                     |                         | C tigrate C memor                  | <b>Taylor</b><br><b>O PHINEW</b><br><b>Call 11</b> |
|-------------------------------------------|-------------------------------------------------------|---------------------------------------------------------------------|-------------------------|------------------------------------|----------------------------------------------------|
| <b>A Quine</b><br><b>Grammarian A</b>     |                                                       |                                                                     |                         |                                    | C Question type                                    |
| E                                         | O The sales and theme is a premium them               | Kahoot summary                                                      |                         | <b>University promising themes</b> | <b>S</b> Ques<br>$\sim$                            |
|                                           | Яка технологія                                        | Title                                                               | Cover image             | в газет?                           | <b>C time limit</b>                                |
| 2 Thurs of Gine<br><b>Jonator Inner</b>   |                                                       | 72<br>Test from Voroniuk Anna                                       |                         |                                    | <b>ZD seconds</b><br>v.                            |
| $\overline{a}$<br><b>CONTRACTOR</b>       |                                                       | Description (Optional)                                              |                         |                                    | <b>W. Peints</b>                                   |
|                                           |                                                       | 500                                                                 |                         |                                    | <b>Glandard</b><br>÷                               |
| <b>S-Quiz</b><br><b>Electronic Annual</b> |                                                       |                                                                     | Change                  |                                    | <b>ET Anower aptions</b>                           |
| - 0                                       |                                                       | Pro tips a good description will belp other users find your kancer. |                         |                                    | Sourceted<br>$\sim$                                |
| ---                                       |                                                       | Save to                                                             | Language                | 55                                 |                                                    |
| <b>A. Quita</b><br>That have been ris-    |                                                       | Change<br>Visual finishering                                        | Українська<br>$\vee$    |                                    | 31 Image reveal.                                   |
| <b>Taxa</b>                               |                                                       | Lobby video                                                         | Visibility              |                                    | Disease 343<br><b>LE GAC</b>                       |
|                                           | A. Trademikrays                                       | Paste YouTube link                                                  | Private <b>O</b> Public | 9                                  |                                                    |
| 3   Then as futus<br>Chamber (Stamme) (s) |                                                       | Lobby music                                                         |                         |                                    |                                                    |
|                                           |                                                       | Kahooti pick<br>$\checkmark$                                        |                         |                                    |                                                    |
|                                           | <b>C</b> promotion                                    |                                                                     |                         |                                    |                                                    |
| <b>A. CHAN</b>                            |                                                       | Cancel                                                              | Done:                   |                                    |                                                    |
| <b>Parameter Street</b>                   |                                                       |                                                                     |                         |                                    |                                                    |
| Add question                              |                                                       | · Add more answers                                                  |                         |                                    |                                                    |
|                                           |                                                       |                                                                     |                         |                                    | Delate Digitate                                    |

брехня

Рис. 3.13. Налаштування проекту під час збереження

Після завершення тесту він архівується та згодом доступний для розповсюдження користувачам. Операційна процедура полягає в тому, що користувач ініціює тестову передачу, натиснувши кнопку «Відтворити». Вибір формату роботи залежить від навчальних налаштувань, причому «Навчати» є оптимальним для звичайних очних занять, а «Призначити» — адаптовано для сценаріїв дистанційного навчання, що дозволяє студентам самостійно складати тест протягом визначеного періоду часу. У випадку формату «Призначити» встановлюється кінцевий термін подачі тесту.

## <span id="page-50-0"></span>**Висновки до розділу 3**

Третій розділ дипломного проекту присвячений практичному застосуванню мультимедійного та друкованого видання «Загальна друкована книга» формату А4 на 56 сторінках разом із його мультимедійним аналогом. Було розроблено концепцію дизайну, яка охоплює вибір шрифту, координацію кольорів та інші елементи, які відповідають обраній темі та покращують загальну читабельність і естетичну привабливість вмісту. Згодом видання пройшло процес розробки, під час якого було ретельно розглянуто всі аспекти створення візуально привабливої та зручної обкладинки книги. Такі фактори, як типографіка, колірні схеми, макет та інші ключові елементи, необхідні для захоплення інтересу читача та полегшення розуміння, були ретельно визначені.

Виготовлення видання передбачало використання *Adobe InDesign* для розробки макетів, створення оцінок за допомогою *Kahoot!* та різноманітних інших технічних компонентів. Успішне виконання цих завдань призвело до розробки комплексного та висококваліфікованого продукту, який не лише відповідає всім встановленим критеріям, але й демонструє відданість та ресурси, витрачені на проект.

#### **ВИСНОВКИ**

<span id="page-51-0"></span>В ході виконання кваліфікаційної роботи виконано усі поставлені завдання.

У результаті виконання дипломного проекту була розроблена "Загальна книга друку" у форматі А4 на 56 сторінок, а також створена мультимедійна версія цього видання, яка включає тестування у Kahoot!. Робота над проектом включала в себе теоретичне дослідження основ поліграфії, вибір оптимальних засобів для розробки та дизайну видання, а також практичну реалізацію програмного та графічного забезпечення.

Під час розробки була висвітлена важливість правильного оформлення видання, адже це не лише сприяє зручному сприйняттю інформації, але й впливає на його ефективність та естетичний вигляд. Використання мультимедійних технологій дозволило зробити видання більш інтерактивним та зацікавлюючим для користувачів.

Також описано процес створення макету навчального посібника за допомогою програмного забезпечення. Зафіксовуючи концепцію дизайну, ми використали Adobe InDesign для верстки макету, забезпечуючи його зручність та естетичний вигляд. Редагування та вдосконалення ілюстративного матеріалу проводилося у Adobe Photoshop, що дозволило нам досягти високої якості графічного вмісту. Не менш важливою була розробка обкладинки посібника, яка виконувалась у відповідності до загального дизайну видання за допомогою окремого файлу.

Загальна книга друку та її мультимедійна версія є не лише джерелом інформації для студентів та фахівців галузі поліграфії, але й важливим інструментом для всіх, хто цікавиться цією сферою. Вони дозволяють узагальнити та зрозуміти складні процеси друку, надаючи доступну та систематизовану інформацію.

Такі видання сприяють розвитку професійних компетенцій та підвищенню кваліфікації фахівців у галузі поліграфії, а також сприяють популяризації

52

сучасних технологій та навчанню засобами мультимедіа. Таким чином, важливість видань на тему друку полягає не лише в наданні інформації, але й у їхній спроможності стимулювати розвиток та просування галузі у цифрову епоху.

Процес розробки дипломного проекту дав змогу отримати цінний практичний досвід у галузі поліграфії та мультимедійних технологій, а також розвинути навички роботи з програмним забезпеченням, дизайном та версткою. Результатом стала створена кваліфікаційна робота, яка відповідає вимогам та стандартам сучасного видавничого процесу і може бути використана в навчальних та практичних цілях.

## <span id="page-53-0"></span>**СПИСОК БІБЛІОГРАФІЧНИХ ПОСИЛАНЬ ВИКОРИСТАНИХ ДЖЕРЕЛ**

1. Види друку URL: http://drukarstvo.com/vydy-druku/ (дата звернення 13.05.2021).

2. Денисенко С. М. Колірний контраст і гармонія у дизайні поліграфічної продукції. XХVІІІ Міжнародна науково-практична конференція з проблем видавничо-поліграфічної, галузі»: Тези доповідей. К.: «УкрНДІСВД», 2019. С. 2

3. Денисенко С.М. Мультимедійне освітнє середовище: сутність та специфіка. Науковий збірник «Актуальні питання гуманітарних наук: міжвузівський збірник наукових праць молодих вчених Дрогобицького державного педагогічного університету імені Івана Франка» № 19. С. 27-34.

4. Денисенко С.М. Теорія кольору. Навчальний посібник. 6.6 MB. К.: Видво Нац. Авіац.ун-ту «НАУ-друк», 2021. 154 с.

5. ДСТУ 3017:2015. Видання. Основні види. Терміни та визначення понять. [Чинний від 2010-02-18]. Вид. офіц. Київ, 2010. 16 с. (Інформація та документація).

6. Дурняк Б. В. Видавнича справа та поліграфічна діяльність в Україні: моногр. Б. В. Дурняк, А. М. Штангрет, О. В. Мельников, Я. М. Угрин. Львів: Укр. акад. друкарства, 2009. 150 с.

7. Лобода С. М., Денисенко С. М. Видавнича справа і технічне редагування. URL: chrome-extension://efaidnbmnnnibpcajpcglclefindmkaj/ [https://er.nau.edu.ua/bitstream/NAU/41167/23/%D0%A0%D0%9F%20186%20%D0](https://er.nau.edu.ua/bitstream/NAU/41167/23/%D0%A0%D0%9F%20186%20%D0%92%D0%B8%D0%B4%D0%B0%D0%B2%20%D1%81%D0%BF%D1%80%D0%B0%D0%B2.%20%D1%96%20%D1%82%D0%B5%D1%85.%D1%80%D0%B5%D0%B4%D0%B0%D0%B3.%2022.pdf) [%92%D0%B8%D0%B4%D0%B0%D0%B2%20%D1%81%D0%BF%D1%80%D0](https://er.nau.edu.ua/bitstream/NAU/41167/23/%D0%A0%D0%9F%20186%20%D0%92%D0%B8%D0%B4%D0%B0%D0%B2%20%D1%81%D0%BF%D1%80%D0%B0%D0%B2.%20%D1%96%20%D1%82%D0%B5%D1%85.%D1%80%D0%B5%D0%B4%D0%B0%D0%B3.%2022.pdf) [%B0%D0%B2.%20%D1%96%20%D1%82%D0%B5%D1%85.%D1%80%D0%B5](https://er.nau.edu.ua/bitstream/NAU/41167/23/%D0%A0%D0%9F%20186%20%D0%92%D0%B8%D0%B4%D0%B0%D0%B2%20%D1%81%D0%BF%D1%80%D0%B0%D0%B2.%20%D1%96%20%D1%82%D0%B5%D1%85.%D1%80%D0%B5%D0%B4%D0%B0%D0%B3.%2022.pdf) [%D0%B4%D0%B0%D0%B3.%2022.pdf](https://er.nau.edu.ua/bitstream/NAU/41167/23/%D0%A0%D0%9F%20186%20%D0%92%D0%B8%D0%B4%D0%B0%D0%B2%20%D1%81%D0%BF%D1%80%D0%B0%D0%B2.%20%D1%96%20%D1%82%D0%B5%D1%85.%D1%80%D0%B5%D0%B4%D0%B0%D0%B3.%2022.pdf) (дата звернення 13.05.2021).

8. Лобода С.М., Денисенко С.М., Велскоп Войцех Прийоми активізації уваги в мультимедійних освітніх ресурсах. Педагогічні науки: теорія, історія, інноваційні технології: науковий журнал. Суми: Вид-во СумДПУ ім. А.С. Макаренка, 2017. № 7 (71). С.200–211.

9. Машталір Р. М. Розвиток поліграфії на Україні: / Р. М. Машталір, Ж. М. Ковба, М. Д. Феллер. Львів: ВО «Вища школа». Вид-во при Львів. ун-ті, 1974. 188 с.

10. Мелешко М.А. Технології електронних мультимедійних видань. Лабораторний практикум / Ругайн О.В., Гніденко І.А. К. НАУ, 2018. 80 с.

11. Розум О. Ф. Таємниці друкарства / О. Ф. Розум. К.: Техніка, 1980. 143 с. (Полігр.: Минуле. Сучасне. Майбутнє

12. О.І. Пушкар, Є.М. Грабовський, М.М. Оленич. Технології поліграфічного виробництва: навчальний посібник. Харків: ХНЕУ ім. С. Кузнеця, 2019. 195 с.

13. Технологічні процеси виготовлення книг. URL: http://elib.lntu.edu.ua/sites/default/files/elib\_upload/готовий/page8.html (дата звернення 11.05.2021).

14. Технологічні процеси виготовлення книг URL: http://elib.lntu.edu.ua/sites/default/files/elib\_upload/готовий/page8.html (дата звернення 11.05.2021).

15. Тимошик М.С. Історія української видавничої справи: наукова концепція та нові спроби її фальсифікації. К.: Наша культура і наука, 2012. 32 с.

16. Ткаченко В.П., Чеботарьова І.Б., Киричок П.О., Григорова З.В. Енциклопедія видавничої справи: Навч. посібник. Х.: ХНУРЕ, 2008. 320 с.

17. Що таке QR-код та як його використовувати? // Teachhub. 2021 URL: http://teach-hub.com/scho-take-qr-kod-ta-yak-johovykorystovuvaty-vchytelyu/ (дата звернення 05.05.2021).

18. Mont. URL: [https://uk.bestfonts.pro/font/mont#google\\_vignette](https://uk.bestfonts.pro/font/mont#google_vignette) (дата звернення 05.05.2021).

19. Мамонов Ю.П. Методичні вказівки до виконання лабораторних робіт з дисципліни «Друкарські і електронні засоби інформації». – К.:НАУ, 2022р.

20. Charlotte Fiell, Peter Fiell. Contemporary Graphic Design. — Taschen Publishers, 2008. — 559 с. 20.

21. Wiedemann, Julius & Taborda, Felipe. Latin-American Graphic Design. — Taschen Publishers, 2008. — 544 с.

22. Гаранько Т. Й., Огірко І. В. Алгоритм і програмне забезпечення мережного друку для систем оперативної поліграфії // Комп'ютерні технології друкарства (Львів, УАД). — 2010. — № 22. — С. 51–57.

23. Цифрові технології в поліграфії. Ілюстрований словник // Безкоштовний додаток до журналу «Палітра друку».

24. Чехман Я. І. Друкарське устаткування: підруч. / Я. І. Чехман, В. Т. Сенкусь, В. П. Дідич, В. О. Босак. — Львів : Українська академія друкарства,  $2005. - 468$  c.

# **ДОДАТКИ**

Додаток А

# <span id="page-56-0"></span>**Зміст мультимедійного видання «Загальна книга друку»**

| Зміст |                             |
|-------|-----------------------------|
| 01    | Загальні положення компанії |
| 02    | Основні факти про колір     |
| 03    | Види друку                  |
| 04    | Аналоговий друк             |
| 05    | Матеріали                   |
| 06    | Післядрукарські роботи      |
|       |                             |
|       |                             |
|       |                             |
|       |                             |
|       |                             |
|       |                             |
|       | 3                           |

Рис. А.1. Зміст видання

Додаток Б

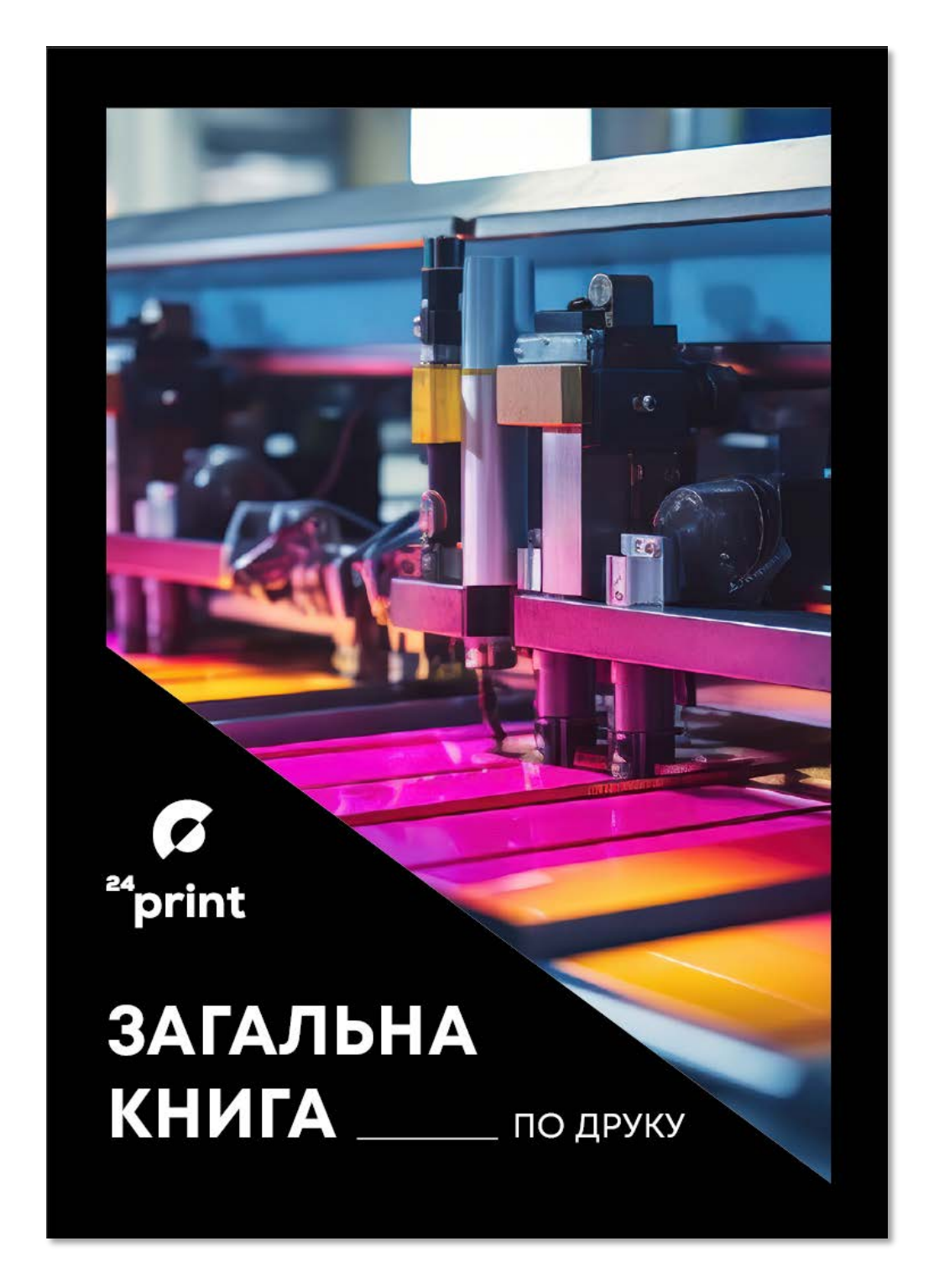

## **Обкладинка видання «Загальна книга друку»**

Рис. Б.1. Обкладинка видання

# **Сторінки видання у розгорнутому вигляді з текстовими та графічними матеріалами**

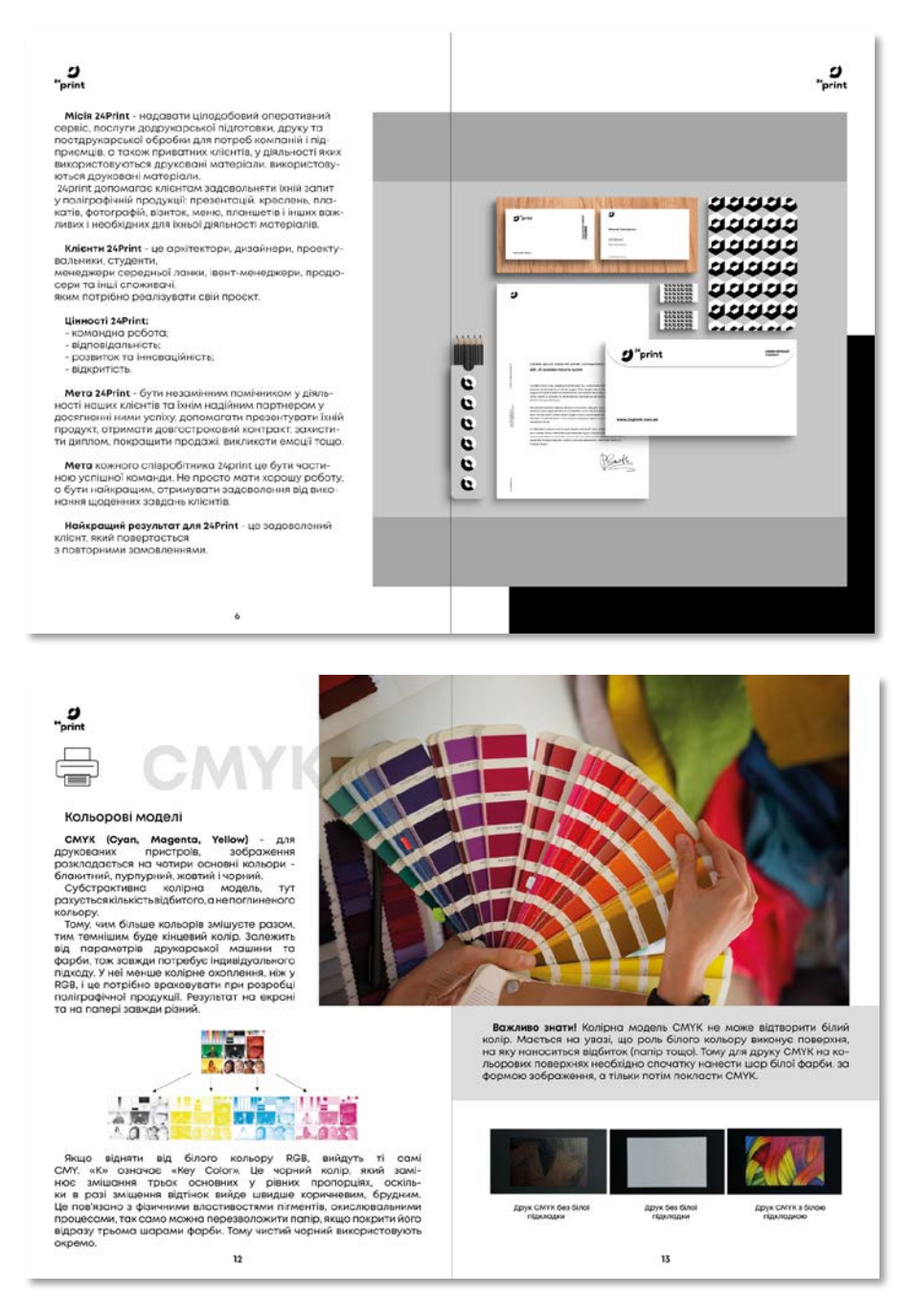

Рис. В.1. Вигляд сторінок видання

## **Сторінка мультимедійного видання із гіперпосиланням та QR кодом**

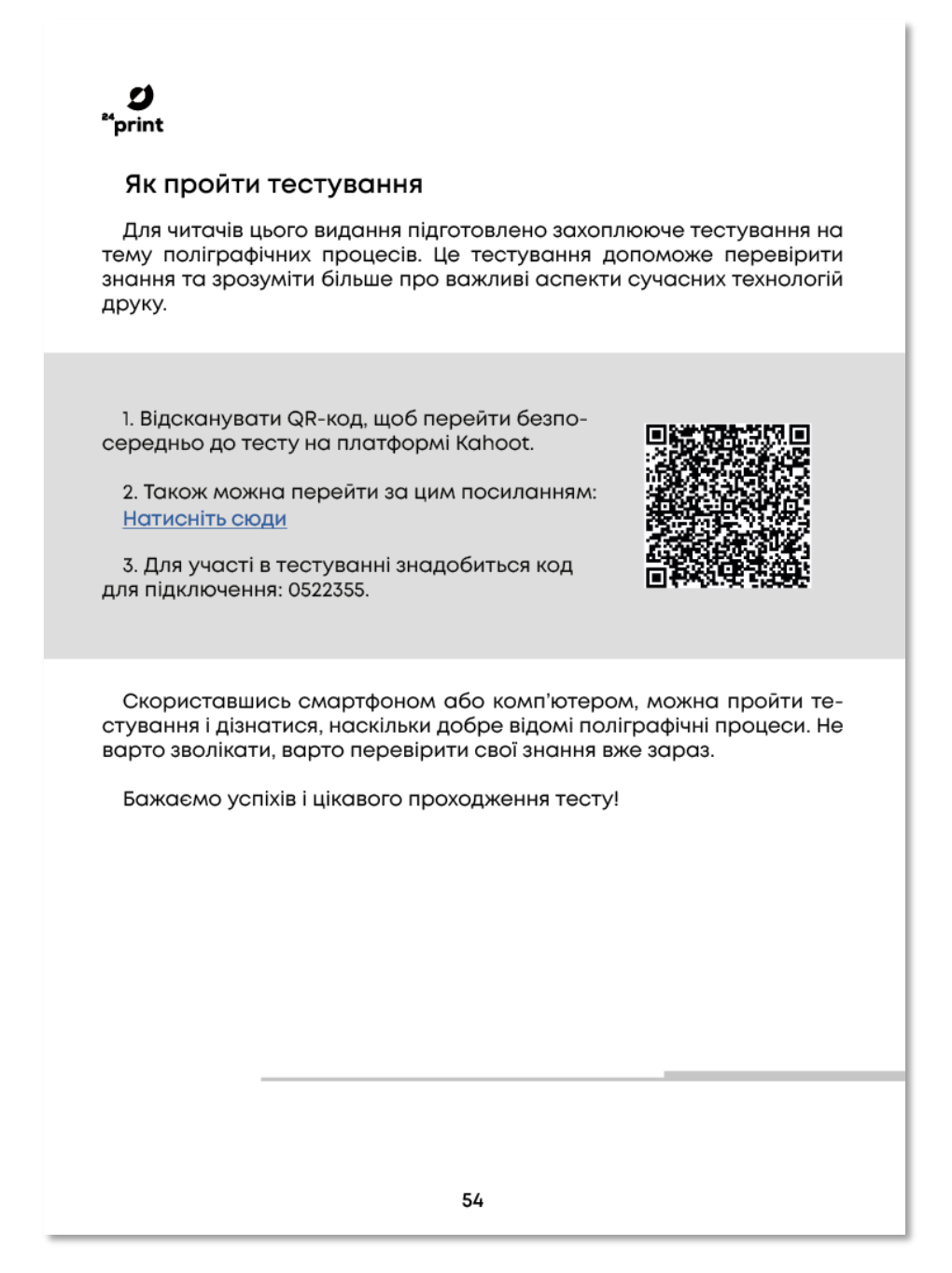

Рис. Г.1. Сторінка видання із мультимедійними елементами